# **LECCIÓN USB**

# **Contenido**

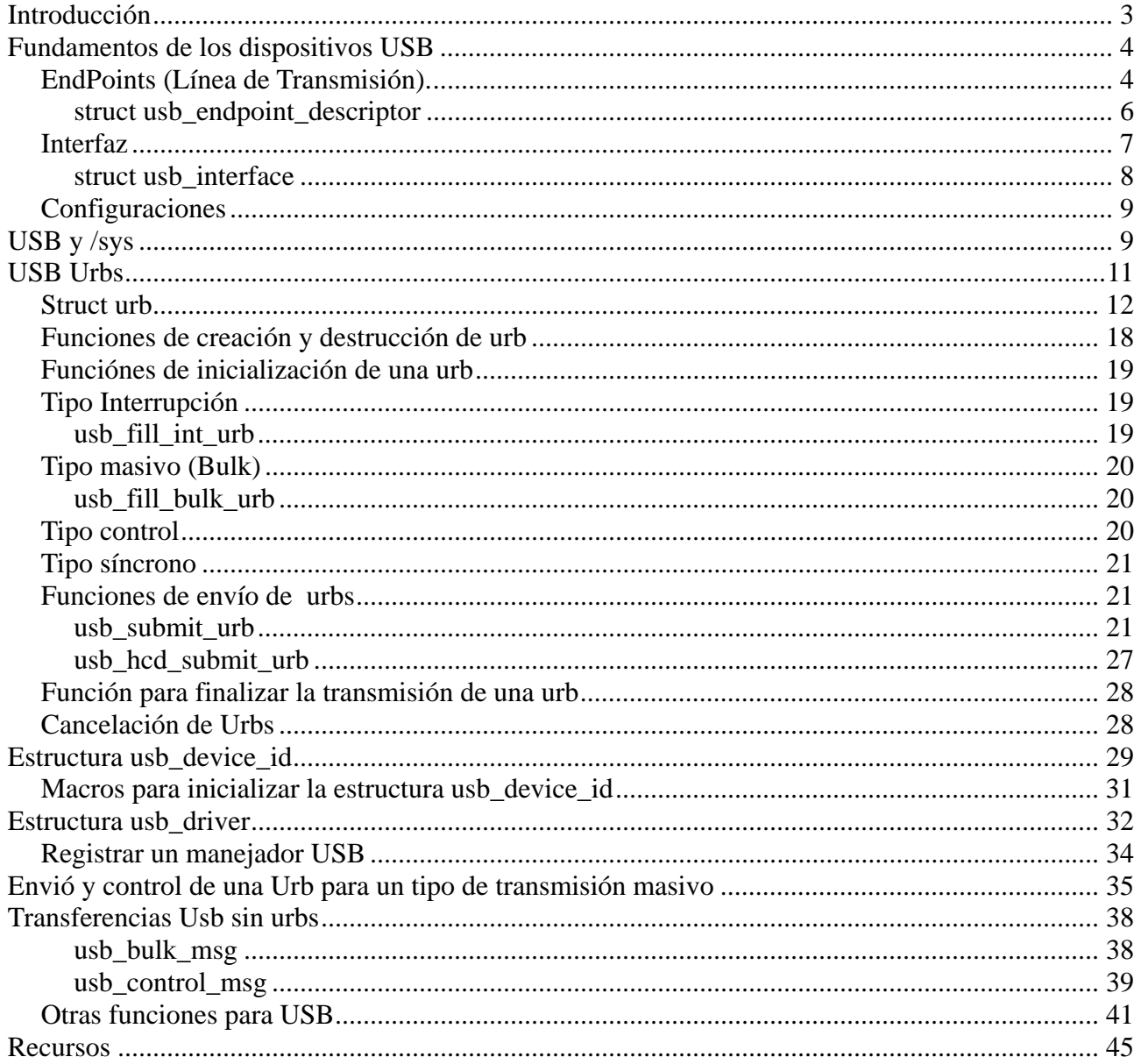

# **Introducción**

El Universal Serial Bus (bus universal en serie) es un puerto que sirve para conectar periféricos a una computadora. Fue creado en 1996 por siete empresas: IBM, Intel, Northern Telecom, Compaq, Microsoft, Digital Equipment Corporation y NEC.

El estándar incluye la transmisión de energía eléctrica al dispositivo conectado. Algunos dispositivos requieren una potencia mínima, así que se pueden conectar varios sin necesitar fuentes de alimentación extra. La gran mayoría de los concentradores incluyen fuentes de alimentación que brindan energía a los dispositivos conectados a ellos, pero algunos dispositivos consumen tanta energía que necesitan su propia fuente de alimentación. Los concentradores con fuente de alimentación pueden proporcionarle corriente eléctrica a otros dispositivos sin quitarle corriente al resto de la conexión (dentro de ciertos límites). Las señales del USB son transmitidas por un cable de datos par trenzado con impedancia de 90Ω ±15% llamados D+ y D-. Utilizan señalización diferencial en half dúplex para combatir los efectos del ruido electromagnético en enlaces largos. D+ y D- usualmente operan en conjunto y no son conexiones simples. Las dos conexiones de los extremos son tierra y alimentación.

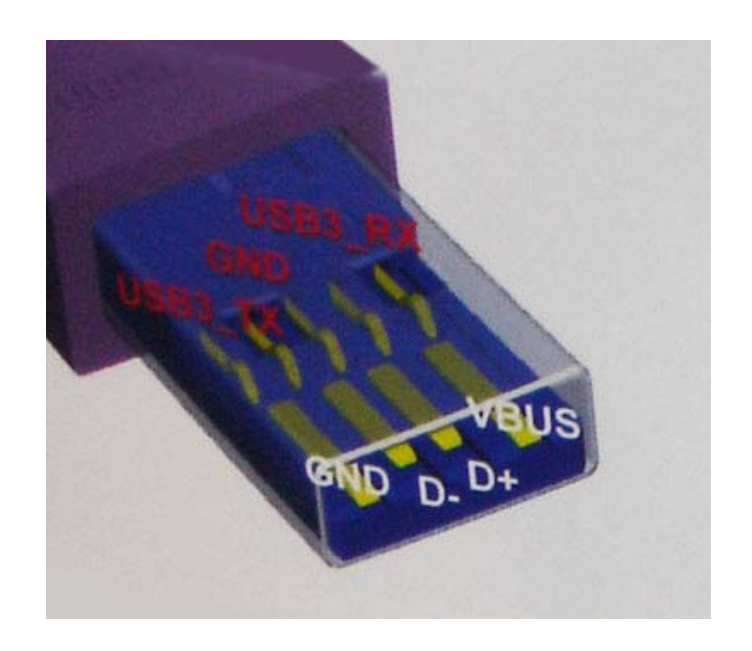

El diseño del USB tenía en mente eliminar la necesidad de adquirir tarjetas separadas para poner en los puertos bus ISA o PCI, y mejorar las capacidades plug-and-play permitiendo a esos dispositivos ser conectados o desconectados al sistema sin necesidad de reiniciar. Cuando se conecta un nuevo dispositivo, el servidor lo enumera y agrega el software necesario para que pueda funcionar.

El USB puede conectar los periféricos como mouse, teclados, escáneres, cámaras digitales, teléfonos celulares, reproductores multimedia, impresoras, discos duros externos, tarietas de sonido, sistemas de adquisición de datos y componentes de red. Para dispositivos multimedia como escáneres y cámaras

digitales, el USB se ha convertido en el método estándar de conexión. Para impresoras, el USB ha crecido tanto en popularidad que ha empezado a desplazar a los puertos paralelos porque el USB hace sencillo el poder agregar más de una impresora a una computadora personal.

En el caso de los discos duros, el USB es poco probable que reemplace completamente a los buses como el ATA (IDE) y el SCSI porque el USB tiene un rendimiento un poco más lento que esos otros estándares. El nuevo estándar Serial ATA permite tasas de transferencia de hasta aproximadamente 150/300 MB por segundo. Sin embargo, el USB tiene una importante ventaja en su habilidad de poder instalar y desinstalar dispositivos sin tener que abrir el sistema, lo cual es útil para dispositivos de almacenamiento externo. Hoy en día, una gran parte de los fabricantes ofrece dispositivos USB portátiles que ofrecen un rendimiento casi indistinguible en comparación con los ATA (IDE).

Los dispositivos USB se clasifican en cuatro tipos según su velocidad de transferencia de datos:

- Baja Velocidad (1.0): Bit rate de 1.5Mbit/s (192KB/s). Utilizado en su mayor parte por Dispositivos de Interfaz Humana (HID) como los teclados, los ratones y los joysticks.
- Velocidad Completa (1.1): Bit rate de 12Mbit/s (1.5MB/s). Esta fue la más rápida antes de que se especificara la USB 2.0 y muchos dispositivos fabricados en la actualidad trabajan a esta velocidad. Estos dispositivos, dividen el ancho de banda de la conexión USB entre ellos basados en un algoritmo FIFO.
- Alta Velocidad (2.0): Bitrate de 480Mbit/s (60MB/s).
- Súper Velocidad (3.0) Actualmente en fase experimental. Bit rate de 4.8Gbit/s (600MB/s). Esta especificación será lanzada a mediados de 2008 por la compañía Intel, de acuerdo a información recabada de Internet. Las velocidades de los buses serán 10 veces más rápidas que la de USB 2.0 debido a la inclusión de un enlace de fibra óptica que trabaja con los conectores tradicionales de cobre. Se espera que los productos fabricados con esta tecnología lleguen al consumidor en 2009 o 2010.

# **Fundamentos de los dispositivos USB**

Un dispositivo USB es algo complejo, como se describe en la documentación oficial del USB (www.usb.org). Afortunadamente, el núcleo de Linux provee un subsistema llamado USB core para manejar la mayor parte de la complejidad, a continuación se describiría la interacción entre un manejador y el USB core.

### *EndPoints (Línea de Transmisión).*

La forma más básica de comunicación USB es a través de algo llamado endpoint. Un endpoint USB puede transportar datos en una sola dirección, ya sea desde el ordenador host hacia el dispositivo (llamado OUT endpoint) o desde el dispositivo al ordenador (llamado IN endpoint).

Los **tipos de transferencia de datos** son:

● **Control.** 

En el tipo control los parámetros se utilizan para permitir el acceso a diferentes partes del dispositivo USB. Se utiliza para configurar el dispositivo, obtener información sobre el dispositivo, el envío de comandos al dispositivo, o recuperar los informes sobre la situación sobre el dispositivo. Los datos enviados son generalmente de pequeño tamaño. Cada dispositivo USB tiene un tipo de transferencia de control denominado "endpoint 0 "que es utilizado por el núcleo para configurar el dispositivo USB cuando es insertado. Estas transferencias están garantizadas a través del protocolo USB que siempre va a disponer de suficiente ancho de banda.

● **Interrupción**.

Los endpoints de interrupción transfieren pequeñas cantidades de datos a una velocidad estable cada vez que el computador pide datos al dispositivo USB. Este tipo es el el principal método de comunicación para teclados USB y ratones. También son comúnmente usados para enviar datos a los dispositivos USB para controlar el dispositivo, pero no se utiliza generalmente para la transferencia de grandes cantidades de datos. Estas transferencias están garantizadas por el protocolo USB para que siempre tenga suficiente ancho de banda reservado.

● **Masivo (bulk)**.

Este tipo transfiere grandes cantidades de datos. Estos datos son normalmente mucho más numerosos que los transmitidos por la transmisión por interrupción. Este tipo es usado normalmente por los dispositivos que necesitan transferir cualquier cantidad de información sin pérdida de datos. Estas transferencias no están garantizadas por el protocolo USB. Si no hay suficiente espacio en el bus para enviar el paquete en su totalidad, se separan a través de múltiples transferencias hacia o desde el dispositivo. Estos tipos son comunes en las impresoras, almacenamiento y dispositivos de red.

### ● **Síncrono**

La transferencia síncrona de endpoints también es usada para la transferencia de grandes cantidades de datos pero la llegada de estos datos no siempre esta garantizada. Este tipo de transferencia es usada en dispositivos que pueden manejar la pérdida de datos y que interesa más que mantenga un flujo constante de datos. El este tipo de transferencia es muy usado en dispositivos de audio y video.

Los USB endpoints son descritos en el núcleo en el fichero linux/include/linux/usb.h con la estructura **struct usb\_host\_endpoint**. Esta estructura contiene a su vez, la información real del endpoint en otra estructura llamada **struct usb\_endpoint\_descriptor**.

Las peticiones a un USB son siempre encoladas a un endpoint particular, identificado por un descriptor con una interface activa en una configuración USB dada.

La estructura struct usb host endpoint, contien la cola de descriptors endpoint en el lado del host.

60struct usb host endpoint { 61 struct usb\_endpoint\_descriptor\_desc; 62 struct list head urb list; 63 void  $\overline{\phantom{a}}$  \*hcpriv; 64 struct ep\_device \*\* \* \* \* \* \* \* \* \* \* For sysfs info \*/ 65 66 unsigned char \*extra; /\* Extra descriptors \*/ 67 int extralen; 68 int enabled; 69};

**desc**: descriptor para este endpoint

**urb\_list**: urbs encoladas a este endpoint; gestionado por usbcore **hcpriv**: usado por HCD; mantiene una cola (QH) para el hardware dma con uno o más descriptores de transferencias (TDs) por urb **ep\_dev**: ep\_device para colocar información en sysfs **extra**: descriptores que siguen este endpoint en la configuración **extralen**: cuantos bytes de "extra" son validos **enabled**: endpoint abilitado, URBs pueden ser enviados a este endpoint

### **struct usb\_endpoint\_descriptor**

La estructura **struct usb\_endpoint\_descriptor** contiene todos los USB endpoint en el formato exacto que el propio dispositivo ha especificado. linux/include/linux/usb.h/ch9.h

Los campos de esta estructura no poseen una nomenclatura tradicional al núcleo de Linux. Esto se debe a que estos campos corresponden directamente a los nombres de campo en la especificación USB. Los programadores del USB core consideraron que era más importante la utilización de los nombres especificados, a fin de reducir la confusión al leer las especificaciones.

313struct usb\_endpoint\_descriptor {

- 314 u8 bLength;
- 315 \_\_u8 bDescriptorType;
- 316
- 317 \_\_ u8 bEndpointAddress;
- 318 \_\_u8 bmAttributes;
- 319 **Le16 wMaxPacketSize**;
- 320 \_\_u8 bInterval;
- 321
- 322 /\* NOTE: these two are \_only\_ in audio endpoints. \*/
- 323 /\* use USB\_DT\_ENDPOINT\*\_SIZE in bLength, not sizeof. \*/
- 324 \_\_\_ u8 bRefresh:
- 325 u8 bSynchAddress;
- 326} attribute ((packed));

Los campos de esta estructura que son usados por los manejadores son:

• bEndpointAddress

Esta es la dirección USB de este endpoint. También se incluyen en este

valor de 8-bit la dirección del endpoint. La máscara de bits USB DIR OUT y USB DIR IN puede ponerse en este campo para determinar si los datos se dirigen al dispositivo o al computador.

bmAttributes

Este es el tipo del endpoint. La máscara de bits USB\_ENDPOINT\_XFERTYPE\_MASK puede ponerse en este valor con el fin de determinar si la variable es de tipo USB\_ENDPOINT\_XFER\_ISOC, USB\_ENDPOINT\_XFER\_BULK, o de tipo USB\_ENDPOINT\_XFER\_INT. Estas macros definen los tipos síncrono, masivo, e interrupción de endpoint, respectivamente.

• wMaxPacketSize

Este es el tamaño máximo en bytes que un endpoint puede manejar a la vez. Es posible que un manejador envié cantidades de datos a un endpoint y que este endpoint sea más pequeño que esa cantidad con lo que los datos se divide en trozos wMaxPacketSize cuando se está enviando al dispositivo. Para dispositivos de alta velocidad, este campo puede ser usado para soportar un alto ancho de banda para el modo endpoint mediante el uso de un par de bits en la parte superior del valor. Véase la especificación USB para obtener más detalles sobre cómo se hace esto.

bInterval

Si este parámetro es del tipo interrupción, este valor es el intervalo para el endpoint, es decir, el tiempo transcurrido entre las solicitudes de interrumpir el endpoint. El valor está representado en mili segundos.

### *Interfaz*

Los manejadores USB asignan una interface a un dispositivo USB. Muchos dispositivos utilizan solo una interface pero algunos dispositivos USB tienen varias interfaces; por ejemplo un altavoz USB puede tener dos interfaces para el control de audio, también un teclado USB puede tener varias interfaces para el control de los botones. Debido a que una interfaz USB representa una funcionalidad básica, cada manejador USB controla una interfaz, por lo tanto, para el ejemplo del altavoz, Linux necesita dos controladores diferentes para un dispositivo de hardware.

Cada interface encapsula una función de alto nivel, como el envío de audio a un altavoz o reportar el estado del control de volumen.

Las interfaces pueden tener configuraciones alternativas, con opciones diferentes para los parámetros del interfaz. El estado inicial de una interfaz se encuentra en la primera configuración, con el número 0 pero que pueden cambiar utilizando la función usb\_set\_interfase(). La configuración alternativa se puede utilizar para controlar los distintos parámetros de diferentes maneras, tales como la reserva de diferentes cantidades de ancho de banda. Los dispositivos con un endpoint síncrono usan varias configuraciones alternativas para la misma interfaz.

### **struct usb\_interface**

Las interfaces USB están descritas en el núcleo con la estructura struct usb\_interface. Esta estructura es lo que el núcleo USB pasa a los manejadores USB y es lo que los manejadores USB se encarga de controlar. linux/include/linux/usb.h

143struct usb\_interface {

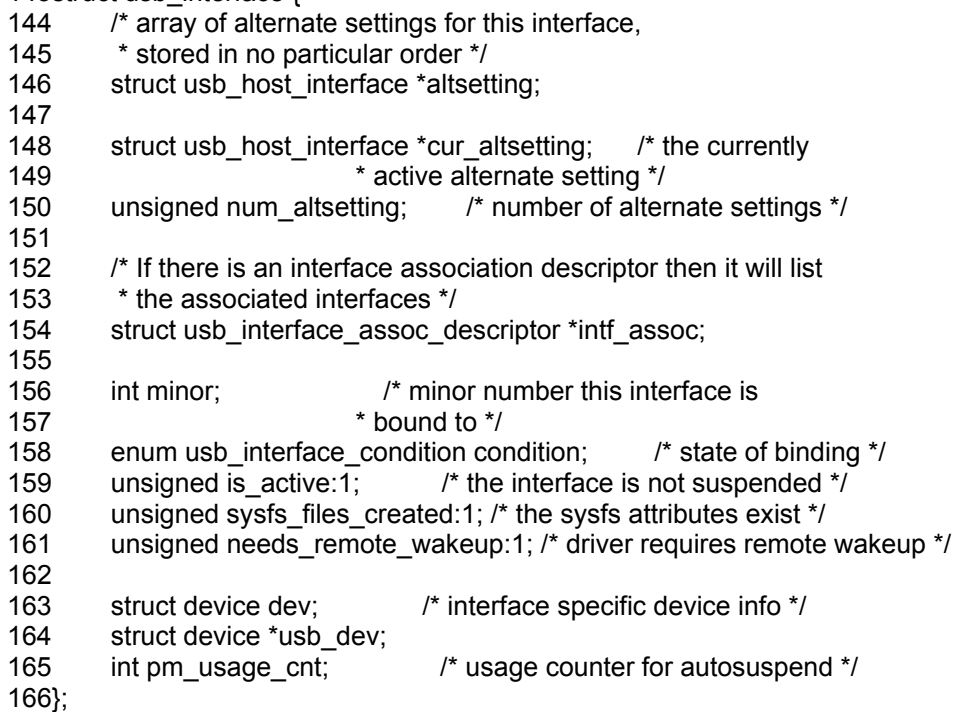

Los campos más significativos de esta estructura son los siguientes:

#### • struct usb host interface \*altsetting

Vector de estructuras que contienen todas las configuraciones alternativas que pueden ser seleccionadas para esta interfaz. Cada estructura **usb\_host\_interface** consiste en un vector de configuraciones, tal como se define en la estructura **struct usb\_host\_endpoint** descrita anteriormente. Las estructuras de la interfaz dentro del vector no tienen ningún orden en particular.

### ● **struct usb\_host\_interface \*cur\_altsetting**

Un puntero al vector altsetting, que indica la configuración activa en ese momento.

#### ● **unsigned num\_altsetting**

El número de configuraciones alternativas.

#### ● **int minor**

Si el manejador USB vinculado a este interface utiliza el número mayor de USB, esta variable contiene el número menor asignado por el núcleo USB para la interfaz. La asignación de este número se realiza después

de la llamada a la función usb register dev (que se describe más adelante en este capítulo).

### *Configuraciones*

El protocolo utilizado para comunicarse con una interfase endpoint, se puede definir en las especificaciones de la "clase" usb.

El control por defecto de cada endpoint, es parte de cada interfase, pero no viene descrito en el descriptor de la interfase.

El manejador de la interfase pude utilizar un modelo estándar de manejador, llamando a la función dev\_get\_drvdata(), en el campo dev de su estructura.

Un dispositivo USB puede tener varias configuraciones, la configuración por defecto es la cero, y puede cambiar entre ellas con el fin de cambiar el estado del dispositivo, llamando a la función usb\_set\_interface(). Solo una configuración puede estar habilitada en un momento dado. Se cambia de configuración cuando se quiere cambiar el ancho de banda reservado a un USB. Por ejemplo las interfases síncronas cambian para no utilizar la configuración por defecto. Linux no maneja una múltiple configuración de un dispositivo USB muy bien, afortunadamente estos dispositivos no son muy abundantes.

Linux describe las configuraciones USB con la estructura struct usb host config y todo los dispositivos USB con la estructura struct usb\_device. Los manejadores de dispositivo USB no suelen tener la necesidad de leer o escribir los valores en estas estructuras, por lo que no definiremos estos valores en gran detalle.

Un manejador de dispositivo USB normalmente tiene que convertir los datos de una determinada estructura **struct usb\_interface** en una estructura usb device que el USB core necesita para una amplia gama de llamadas a funciones. Para ello, se dispone de la función **interface to usbdev**.

Por lo tanto, para resumir, los dispositivos USB son bastante complejos y están compuestos de varios lotes de unidades lógicas. Las relaciones entre estas unidades puede ser descrita como sigue:

- Los dispositivos suelen tener una o más configuraciones.
- Las configuraciones suelen tener una o más interfaces.
- Las interfaces generalmente, presentan una o más configuraciones.
- Las interfaces pueden tener varios endpoints, o no tener ninguno.

# **USB y /sys**

Un dispositivo USB es muy complejo, Linux nos provee del /sys que es un sistema de archivos virtual que se encarga de mostrarnos todos los parámetros de los dispositivos, entre ellos los dispositivos USB en forma de ficheros y carpetas. Tanto el dispositivo físico USB (representado por una estructura

usb device) y cada una de las interfaces USB (representadas por una estructura **usb interface**) se muestran en /sys como dispositivos individuales. Como un ejemplo, se muestra el árbol bajo /sys de un simple ratón USB que contiene solo una interfaz USB, con los directorios para este dispositivo:

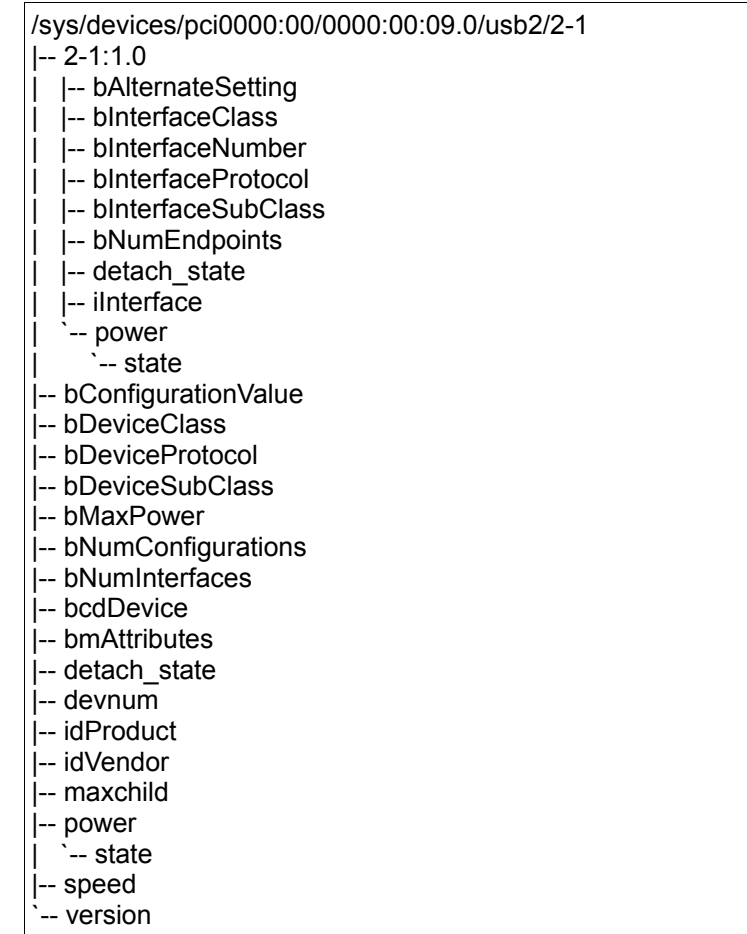

La estructura **usb\_device** está representada en el árbol por:

/sys/devices/pci0000:00/0000:00:09.0/usb2/2-1

mientras que la estructura interfaz USB del ratón, se representa en el directorio:

/sys/devices/pci0000:00/0000:00:09.0/usb2/2-1/2-1:1.0

Para ayudar a comprender esta larga dirección de dispositivo, describimos a continuación la forma en la que el núcleo etiqueta los dispositivos USB.

El primer dispositivo USB es un hub raíz. Este es el manejador USB, generalmente contenido en un dispositivo PCI. El controlador es llamado así porque controla todo el bus USB. El controlador es un puente entre el bus PCI y el bus USB, y es el primer dispositivo USB en el bus.

A todos los hub raíz, el USB core les asigna un único número. En el ejemplo, el hub raíz se llama usb2, ya que es el segundo hub raiz que se registró con el USB core. No hay límite sobre el número de hubs raíz que pueden existir en cualquier momento en un sistema.

Cada dispositivo presente en el bus USB tiene el número del hub raíz como el

primer número de su nombre. Esto es seguido por un " - " y a continuación el número del puerto en donde el dispositivo está conectado. Como el dispositivo en nuestro ejemplo está conectado al primer puerto, se añadirá al nombre el " 1 ". Así que el nombre del dispositivo USB es 2-1. Debido a que este dispositivo USB contiene una interfaz, implica que otro dispositivo es añadido en el árbol. El sistema de nombres de las interfaces USB, es el nombre del dispositivo que es 2-1 seguido de dos puntos y el número de configuración USB, luego de un punto y el número de interfaz. Por lo tanto, para este ejemplo, el nombre del dispositivo es 2-1:1.0 porque es la primera configuración y el número de interfaz es cero.

Por lo tanto, para resumir, el esquema del dispositivo USB dentro de sysfs es el siquiente:

root hub - hub port : config . interface

Como puede observarse en el arbol de directorios mostrado anteriormente todos los parámetros del dispositivo USB están disponibles directamente a través de sysfs como si de archivos se tratasen. Uno de estos archivos, **bConfigurationValue**, puede ser escrito con el fin de cambiar la configuración activa que se está utilizando en ese momento. Esto es útil para dispositivos que disponen de múltiples configuraciones.

Sysfs no expone todas las partes diferentes de un dispositivo USB. Cualquier configuración alternativa que el dispositivo puede contener no se muestra, así como los detalles de los parámetros asociados a las interfaces. Esta información se puede encontrar también en el sistema de ficheros usbfs, que está montado en el directorio **/proc/bus/usb/**. El archivo **/proc/bus/usb/devices** muestra la misma información expuesta en /sys, así como la configuración alternativa del endpoint y la información de todos los dispositivos USB presentes en el sistema. Usbfs también permite que el usuario asigne espacio para que los programas se comuniquen directamente con el dispositivo USB.

# **USB Urbs**

El código USB en el núcleo de Linux se comunica con todos los dispositivos USB mediante una estructura denominada **urb** (petición de bloque USB/ USB request block). Una petición de bloque se describe con la estructura struct urb y el código de las funciones asociadas a la estructura se pueden encontrar en el archivo include/linux/usb.h .

La estructura urb se utiliza para enviar o recibir datos hacia o desde un determinado endpoint en un dispositivo USB de forma asíncrona. Un manejador de dispositivo USB puede asignar muchos urbs a una sola variable o también puede reutilizar para muchos parámetros diferentes solamente un urb, dependiendo de la necesidad. Cada endpoint en un dispositivo puede manejar una cola de urbs, de forma que múltiples urbs pueden ser enviados al mismo endpoint antes de que la cola esté vacía.

Las URBs deben crearse llamando a la función usb alloc urb(), y destruidas con la función usb\_free\_urb(). Se inicializan usando varias funciones como usb fill \* urb(). Las URBs son transmitidas usando la función

usb submit urb(), y pueden ser canceladas usando usb unlink urb() o usb kill urb().

El típico ciclo de vida de un urb es el siguiente:

- Se crea por un manejador de dispositivo USB.
- Se asigna a un determinado endpoint de un determinado dispositivo USB.
- Enviada al USB core, por el manejador de dispositivo USB.
- Enviada al manejador del dispositivo USB, por el USB core.
- Procesada por el manejador del host USB que hace una transferencia al dispositivo USB.
- Cuando la urb se ha completado, el manejador del USB notifica al manejador del dispositivo USB.

Los urbs pueden ser cancelados en cualquier momento por el manejador que ha enviado la urb, o por el USB core si el dispositivo es eliminado del sistema. Los urbs son creados dinámicamente y contienen una referencia interna que les permite liberarse automáticamente cuando el usuario final termina las emisiones urb.

El número de endpoints va de cero a quince. Notar que IN endpoint 2 es un endpoint diferente de un OUT endpoint 2.

La configuración de un endpoint, controla la existencia, el tipo, y el máximo tamaño del paquete.

### *Struct urb*

Se encuentra en el fichero include/linux/usb.h

Bufers para la transferencias de datos:

Normalmente los manejadores proporcionan bufers de I/O creados con kmalloc(). Asignados en el campo transfer\_buffer (o setup\_packet en transmisiones tipo control), y los manejadores del controlador host, realizan un mapeo (o desmapeo) dma para cada buffer. Estos mapeos pueden ser caros en algunas plataformas hardware.

Alternativamente, los manejadores pueden pasar el flag URB\_NO\_xxx\_DMA\_MAP, que le dice al manejador del host que no haga mapeo. Cuando se suministra este flag de transferencia, el host intenta usar la dirección de dma encontrada en los campos transfer\_dma y o setup\_dma en vez de determinar una dirección para dma.

Inicialización:

Todas las URBs antes de transmitirse deben inicializar los campos dev, pipe, transfer\_flags, (pueden ser cero). También deben inicializar los campos transfer\_buffer y transfer\_buffer\_length. Pueden activar el flag de transferencia URB\_SHORT\_NOT\_OK, para indicar que las lecturas cortas van a ser tratadas como errores; este flag es inválido para escrituras.

Las URBs de tipo masivo pueden usar el flag de transferencia URB\_ZERO\_PACKET, para indicar que la transferencia OUT de tipo masivo debe terminar siempre con un paquete corto, incluso si se añade un paquete extra de ceros.

Las URBs de tipo control deben proporcionar un setup packet. El setup packet y el transfer buffer pueden ser mapeados o no para DMA, independientemente uno de otro. Los flags de transferencia URB\_NO\_TRANSFER\_DMA\_MAP y URB\_NO\_SETUP\_DMA\_MAP, indican que bufers han sido ya mapeados. En URBs que no son de control el flag URB\_NO\_SETUP\_DMA\_MAP se ignora.

Para interrupciones, las URBs deben proporcionar un intervalo de tiempo, después del cual se debe interrumpir la transferencia (en milisegundos, o para dispositivos rápidos, en unidades de 125 microsegundos). Después que la URB ha sido transmitida, el campo intervalo indica cuanto tiempo tiene la transferencia antes de ser interrumpida. Por ejemplo, algunos controladores tienen un intervalo máximo de 32 milisegundos mientras que otros tienen 1024 milisegundos. Transferencias síncronas también utilizan intervalo. (Note que para endpoints síncronos, también como para interrupciones de endpoints de alta velocidad, la codificación del intervalo de transferencia en el descriptor del endpoint es logarítmico. Los manejadores de los dispositivos deben convertir este valor a forma lineal.)

Las URBs sincronas normalmente utilizan el flag de transmisión URB ISO ASAP, para decirle al host que conmute a otra transferencia tan pronto como el ancho de banda lo permita, y actualice el campo start frame para que indique el urb que se está transmitiendo. Si no, el manejador debe especificar el start\_frame y manejar el caso en el que la transferencia no puede comenzar. Los manejadores no conocen el ancho de banda que ha sido asignado actualmente, ellos pueden conocer el número del rango actual mediante la función usb get current frame number (), ellos no pueden conocer el rango de este frame.

Las transmisiones sincronas de URBs, tienen un modelo diferente para transferencia de datos. Los llamadores proporcionan URBs especiales, con número de paquetes en vez de estructuras iso frame desc. Esta clase de paquete es una transferencia individual ISO. Transferencias síncronas de URBs normalmente son puestas en colas, con buffers dobles, de forma que los datos (como audio o video) tengan una velocidad de transferencia constante.

Función manejadora para finalización de la petición

La función manejadora para la finalización es invocada por in interrupt(), una de las primeras cosas que hace el manejador es chequear el campo status. Todas las URBs tienen un campo estatus para testear el estado de la transferencia.

El campo context normalmente se utiliza para enlazar la URB con el manejador o con el estado de la petición.

Cuando se invoca una manejador de terminación para una transmisión no síncrona, el campo actual length, dice cuantos bytes fueron transmitidos. Este campo es actualizado incluso si una URB termina con un error.

El estado de una transferencia ISO es reportado por los campos status y actual length y el vector iso frame desc, y el número de errores en error count. La función de terminación en ISO, trata de conseguir u una velocidad de transmisión constante.

Notar que incluso los campos marcados como públicos no deben ser tocados por el manejador del dispositivo cuando la urb pertenece al hcd, y la urb ha sido enviada por medio de la función usb\_submit\_urb().

1267struct urb {

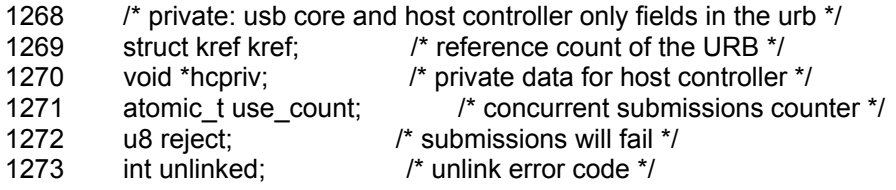

```
1274 
1275 /* public: documented fields in the urb that can be used by drivers */ 
1276 struct list head urb list; /* list head for use by the urb's
1277 * current owner *1278 struct list head anchor list; \frac{1}{2} the URB may be anchored \frac{1}{2}1279 struct usb anchor *anchor;
1280 struct usb device *dev; /* (in) pointer to associated device */
1281 struct usb host endpoint *ep; /* (internal) pointer to endpoint */
1282 unsigned int pipe; /* (in) pipe information */ 
1283 int status; /* (return) non-ISO status */ 
1284 unsigned int transfer_flags; /* (in) URB_SHORT_NOT_OK | ...*/ 
1285 void *transfer_buffer; \frac{1}{2} /* (in) associated data buffer */<br>1286 dma addr t transfer dma; \frac{1}{2} (in) dma addr for transfe
                                    14<sup>*</sup> (in) dma addr for transfer_buffer */<br>14<sup>*</sup> (in) data buffer length */
1287 int transfer_buffer_length;
1288 int actual length; /* (return) actual transfer length */
1289 unsigned char *setup_packet; /* (in) setup packet (control only) */
1290 dma_addr_t setup_dma; /* (in) dma addr for setup_packet */
1291 int start frame: /* (modify) start frame (ISO) */
1292 int number of packets; /* (in) number of ISO packets */
1293 int interval; /* (modify) transfer interval 
1294 * (INT/ISO) */ 
1295 int error count; /* (return) number of ISO errors */
1296 void *context; /* (in) context for completion */ 
1297 usb complete t complete; /* (in) completion routine */
1298 struct usb iso packet descriptor iso frame desc[0];
1299 \sqrt{\pi} (in) ISO ONLY \pi/
1300};
```
1301

Los campos de la estructura **struct urb** son los siguientes:

• **urb\_list**

Para uso del propietario actual de la URB.

• **anchor\_list**

miembros de la lista anchor.

• **ep**

Puntero a la estructura de un endpoint. Reenplaza al campo pipe.

### ● **struct usb\_device \*dev**

Puntero a la estructura **usb\_device** a la que la urb es enviada, identifica al dispositivo que hace la petición. Esta variable debe ser inicializada por el manejador USB antes de que la urb sea enviada.

### ● **unsigned int pipe**

Información del endpoint (númer, dirección, tipo).

Para definir estos valores de esta estructura, el manejador utiliza las siguientes macros:

c **unsigned int usb\_sndctrlpipe(struct usb\_device \*dev, unsigned int endpoint)** 

Especifica un OUT endpoint de control para el dispositivo USB.

c **unsigned int usb\_rcvctrlpipe(struct usb\_device \*dev, unsigned** 

**int endpoint)** 

Especifica un IN endpoint de control para el dispositivo USB.

c **unsigned int usb\_sndbulkpipe(struct usb\_device \*dev, unsigned int endpoint)** 

Especifica un OUT endpoint masivo para el dispositivo USB.

c **unsigned int usb\_rcvbulkpipe(struct usb\_device \*dev, unsigned int endpoint)** 

Especifica un IN endpoint masivo para el dispositivo USB.

c **unsigned int usb\_sndintpipe(struct usb\_device \*dev, unsigned int endpoint)** 

Especifica un OUT endpoint de interrupción para el dispositivo USB.

c **unsigned int usb\_rcvintpipe(struct usb\_device \*dev, unsigned int endpoint)** 

Especifica un IN endpoint de interrupción para un dispositivo USB.

c **unsigned int usb\_sndisocpipe(struct usb\_device \*dev, unsigned int endpoint)** 

Especifica un OUT endpoint sincrono para el dispositivo USB.

c **unsigned int usb\_rcvisocpipe(struct usb\_device \*dev, unsigned int endpoint)** 

Especifica un IN endpoint sincrono para el dispositivo USB.

#### ● **unsigned int transfer\_flags**

Una serie de bits a diferentes valores, definen el modo de transmisión, la terminación y las operaciones sobre una URB, que el manejador USB quiera hacer. Diferentes clases de URB pueden usar flags diferentes. Los valores posibles son los siguientes:

#### c **URB\_SHORT\_NOT\_OK**

Cuando se establece, especifica que una lectura corta en un IN endpoint sea tratada como un error por el USB core. Este valor sólo es útil para urbs que se van a leer desde el dispositivo USB, no para escribir urbs.

### c **URB\_ISO\_ASAP**

Si este bit se activa, significa que el urb será atendido tan pronto como sea posible.

### c **URB\_NO\_TRANSFER\_DMA\_MAP**

Puede ser activado cuando el urb contiene un buffer DMA. El USB core usa el buffer apuntado por transfer\_dma.

### c **URB\_NO\_SETUP\_DMA\_MAP**

Como el bit URB\_NO\_TRANSFER\_DMA\_MAP, es usado para controlar urbs que tienen un buffer DMA listo para crear.

#### c **URB\_ASYNC\_UNLINK**

Si es activado, la llamada usb unlink urb es devuelta casi de inmediato para este urb y el urb es desvinculado. Este flag hay que utilizarlo con mucho cuidado.

#### c **URB\_NO\_FSBR**

Usado sólo por el controlador de host USB UHCI. Este bit generalmente no es usado.

### c **URB\_ZERO\_PACKET**

Si es usado este bit un urb de tipo masivo, termina la transferencia de datos con una serie de datos vacíos.

### c **URB\_NO\_INTERRUPT**

Si es usado este bit, el hardware no genera ninguna interrupción cuando el urb termina la transferencia.

### ● **void \*transfer\_buffer**

Puntero al buffer al que el dispositivo envía o recibe datos. Se crea con kmalloc() o equivalente. Es incompatible con DMA. Para transferencias a IN endpoints, los contenidos del bufer serán modificados.

### ● **dma\_addr\_t transfer\_dma**

Buffer a ser usado para transferir datos al dispositivo USB utilizando DMA. Si se ha activado el flag URB NO TRANSFER DMA MAP, la dirección del bufer la suministra el manejador del dispositivo y debe usarse en lugar del transfer buffer.

### • **int transfer buffer length**

La longitud del buffer apuntado por el transfer buffer. La transferencia puede partirse en trozos acordes al máximo tamaño del paquete del endpoint, como se especifica en la configuración del endpoint y está en el campo pipe. Cuando es cero no se utiliza ni el bufer ni el DMA.

### ● **unsigned char \*setup\_packet**

Solo utilizado por las transferencias de tipo control. Contiene 8 bytes de configuración. Una transferencia de control siempre comienza enviando estos datos al dispositivo si se necesita se lee o escribe del transfer bufer.

### ● **dma\_addr\_t setup\_dma**

Direccion del buffer a usar para la transferencia. Se utiliza en transferencias de tipo control con el flag URB\_NO\_SETUP\_DMA\_MAP activado. El manejador del dispositivo suministra la dirección del DMA para el setup packet. Se debe usar DMA preferentemente a setup paquet

### ● **usb\_complete\_t complete**

Puntero a la función manejadora que se debe ejecutar cuando la transferencia está hecha. Este puntero se pasa como parámetro en la función de terminación, la función puede seguir con la transmisión o terminar.

### ● **void \*context**

Puntero a una variable contexto de un manejador para una petición especifica. Se utiliza en la finalización de una petición.

#### ● **int actual\_length**

Longitud de la transferencia actual en bytes, cuantos bytes son leídos en la transferencia, debe coincidir con la longitud de la solicitud,

#### ● **int status**

Variable de lectura, cuando la urb ha finalizado, o se esté procesando por el USB core, esta variable indica el estado actual de la urb

Los valores válidos para esta variable son:

- **0** La transferencia Urb fue un éxito.

**-ENOENT** La urb fue detenida por una llamada a usb kill urb.

**-ECONNRESET** La urb fue desvinculada por una llamada a usb unlink urb y la variable transfer flags del urb fue puesta a URB\_ASYNC\_UNLINK .

**-EINPROGRESS** La urb está siendo procesada por el controlador USB. Si el manejador nunca ve este valor, hay un fallo en el manejador.

**-EPROTO** Ha ocurrido un error irrecuperable.

**-EILSEQ** Un error en la transmisión.

**-EPIPE** El endpoint está atascado.

**-ECOMM** Los datos fueron transmitidos muy rápido y no dio tiempo a almacenarlos en memoria. Este error solo ocurre con IN urb.

**-ENOSR** Los datos no son enviados con la suficiente rapidez.

**-EOVERFLOW** Ocurre cuando se han recibidos más datos que los enviados.

**-EREMOTEIO** Ocurre cuando no se han recibido todos los datos enviados.

**-ENODEV** El dispositivo ya no se encuentra en el sistema.

**-EXDEV** Ocurre solo en urb síncrono, y significa que la transferencia no se completo.

**-EINVAL** Ha sucedido un error crítico con el urb.

**-ESHUTDOWN** Significa que el urb llego cuando el dispositivo fue retirado del sistema.

### ● **int start\_frame**

Establece o devuelve los datos iníciales en una transmisión síncrona.

### ● **int interval**

Especifica el intervalo de tiempo en milisegundos para interrumpir en transmisiones síncronas. Se utiliza en dispositivos lentos. El valor de esta variable varía dependiendo de la velocidad del dispositivo.

### ● **int number\_of\_packets**

Especifica el número de buffers en una transferencia síncrona.

#### ● **int error\_count**

Informa el número de transferencias síncronas que reportaron algún error.

#### • struct usb iso packet descriptor iso frame desc<sup>[0]</sup>

Esta variable es un vector de estructuras usb\_iso\_packet\_descriptor. Se utiliza para recoger el estado de cada bufer de la transferencia.

La estructura usb iso packet descriptor se compone de los siguientes campos:

#### c **unsigned int offset**

El desplazamiento en el buffer de transferencia.

#### c **unsigned int length**

La longitud del buffer de transferencia.

### c **unsigned int actual\_length**

La longitud de los datos recibidos en el buffer.

#### c **unsigned int status**

El estado individual de la transferencia síncrona de este paquete.

### *Funciones de creación y destrucción de urb*

La estructura struct urb nunca debe ser creada estática mente en un manejador o dentro de otra estructura, ya que rompería el sistema de conteo de referencia utilizado por el USB core para los urbs. Debe ser creada con una llamada a la función usb alloc urb. Esta función tiene el prototipo:

struct urb \*usb\_alloc\_urb(int iso\_packets, int mem\_flags);

El primer parámetro, **iso\_packets**, es el número de paquetes síncrono que este urb puede contener. Si no desea crear un urb síncrono, esta variable debe ser fijada a 0. El segundo parámetro se usa para la asignación de memoria por el núcleo. Si la función tiene éxito en la asignación de espacio, se devuelve un puntero al urb creado. Si el valor de retorno es NULL, entonces se ha producido un error en el núcleo.

Después de que una urb se haya creado correctamente, debe ser inicializada correctamente antes de que pueda ser utilizada por el USB core.

Con el fin de decirle al USB core que el manejador ha terminado con la urb, el manejador debe llamar a la función **usb\_free\_urb**. Esta función tiene un solo argumento:

void usb free urb(struct urb \*urb);

El argumento es un puntero a la struct urb que se desea liberar. Después de que esta función sea llamada, la estructura urb se ha eliminado y el manejador ya no puede acceder a ella.

### *Funciónes de inicialización de una urb*

### **Tipo Interrupción**

### **usb\_fill\_int\_urb**

La función usb fill int urb es una función para inicializar correctamente una urb para ser enviada a un endpoint de tipo interrupción de un dispositivo USB:

void usb\_fill\_int\_urb(struct urb \*urb,

struct usb device \*dev, unsigned int pipe, void \*transfer\_buffer, int buffer length, usb\_complete\_t complete, void \*context, int interval);

Esta función contiene una gran cantidad de parámetros:

• struct urb \*urb

Un puntero a la urb a ser inicializado.

• struct usb device \*dev

Puntero a la estructura usb device del dispositivo USB para el que se crea esta urb.

• unsigned int pipe

El endpoint específico de los dispositivo USB para el que se crea este urb.

• void \*transfer\_buffer

Un puntero a un buffer para la transferencia de datos. Este no puede ser un búfer estático y debe ser creado con una llamada a kmalloc.

• int buffer length

La longitud del buffer apuntado por el puntero transfer buffer.

• usb complete t complete fn

Puntero al manejador que se llama cuando se completa una urb.

• void \*context

Puntero que se añade a la estructura urb apuntando a un contexto,

usado por el manejador de terminación para su posterior recuperación.

• int interval

El intervalo de tiempo tras el cual esta urb debe ser sheduled.

Endpoints de tipo interrupción, de alta velocidad usan una codificación logarítmica para el intervalo, y expresan el tiempo de intervalo en micro frames (ocho por milisegundo) en vez de frames (una por milisegundo).

1383static inline void usb\_fill\_int\_urb(struct urb \*urb, 1384 struct usb device \*dev, 1385 unsigned int pipe, 1386 void \*transfer buffer, 1387 int buffer length, 1388 usb\_complete\_t complete\_fn, 1389 void \*context, 1390 **int interval**) 1391{  $urb$ ->dev = dev; 1393 urb->pipe = pipe; 1394 urb->transfer\_buffer = transfer\_buffer;<br>1395 urb->transfer buffer length = buffer le  $urb$ ->transfer\_buffer\_length = buffer\_length; 1396 urb->complete = complete fn; 1397 urb->context = context; 1398 if (dev->speed == USB\_SPEED\_HIGH) 1399  $urb\text{-}interval = 1 \le (interval - 1);$ 1400 else 1401 urb->interval = interval; 1402 urb- $\rightarrow$ start frame = -1; 1403}

### **Tipo masivo (Bulk)**

### **usb\_fill\_bulk\_urb**

La función que inicializa la estructura es **usb\_fill\_bulk\_urb**, y se muestra como:

void usb\_fill\_bulk\_urb(struct urb \*urb, struct usb\_device \*dev, unsigned int pipe, void \*transfer\_buffer, int buffer\_length, usb\_complete\_t complete, void \*context)

Los parámetros de la función son todos los mismos que la funcion **usb fill int urb**. Sin embargo, no tiene el parámetro de intervalo.

La función usb\_fill\_int\_urb no establece la variable **transfer\_flags** en el urb, por lo que cualquier modificación de este campo debe de ser realizada por el propio manejador.

### **Tipo control**

En el tipo control se inicializa la estructura urb casi del mismo modo que bulk, con una llamada a la función:

void usb\_fill\_control\_urb(struct urb \*urb, struct usb device \*dev, unsigned int pipe, unsigned char \*setup\_packet, void \*transfer\_buffer, int buffer length, usb\_complete\_t complete, void \*context);

Los parámetros de la función son todos los mismos que en el **usb\_fill\_bulk\_urb**, excepto que hay un nuevo parámetro, **unsigned char \***  setup packet, que debe apuntar a la configuración de paquetes de datos que se enviará al final.

La función **usb\_fill\_control\_urb** no establece la variable **transfer\_flags** en la urb, por lo que cualquier modificación a este campo tiene que ser realizada por el propio manejador.

### **Tipo síncrono**

Lamentablemente, no tiene una función para inicializar como en los tipos interrupción, control y masivo. Así que debe ser inicializado "a mano" en el manejador antes de que pueda ser enviado al USB core.

El siguiente es un ejemplo de cómo inicializar correctamente este tipo de urb. Este ejemplo ha sido tomado de **konicawc.c** situado en driver/usb/media:

```
urb->dev = dev;
urb->context = uvd; 
urb->pipe = usb_rcvisocpipe(dev, uvd->video_endp-1); 
urb->interval = 1;
urb->transfer_flags = URB_ISO_ASAP; 
urb->transfer_buffer = cam->sts_buf[i]; 
urb->complete = konicawc_isoc_irq; 
urb->number_of_packets = FRAMES_PER_DESC;
urb->transfer_buffer_length = FRAMES_PER_DESC;
for (j=0; j < FRAMES PER DESC; j++) {
    urb-\geiso frame desc[j].offset = j;
    urb-\geiso frame desc[j].length = 1;
}
```
### *Funciones de envío de urbs*

### **usb\_submit\_urb**

Una vez que la estructura urb ha sido creada e inicializada por el manejador USB, esta lista para ser enviada hacia el USB core. Esto se hace con una llamada a la función **usb\_submit\_urb**, su código se encuentra en drivers/usb/core/urb.c

int usb submit urb(struct urb \*urb, int mem flags);

El parámetro urb es un puntero a la urb. El parametro **mem\_flags** es

equivalente con el parámetro que se le pasa a la llamada **kmalloc** y se usa para decirle al núcleo la manera de asignar los buffers de memoria en este momento.

Después de que una urb se ha enviado con éxito, no se debe tratar de acceder a ningún campo de la estructura urb hasta completar la llamada a la función.

Debido a que la función **usb\_submit\_urb** puede ser llamada en cualquier momento, la especificación de la variable **mem\_flags** debe ser correcta. Realmente hay sólo tres valores válidos que deben utilizarse, dependiendo de cuando se realiza la llamada a **usb\_submit\_urb**:

• GFP\_ATOMIC

Este valor debe ser utilizado cuando se den las siguientes circunstancias:

- c La llamada está dentro de un manejador de urb finalizado, una interrupción, una tasklet.
- c El llamador está utilizando un spinlock o rwlock. Note que si un semáforo está siendo utilizado, este valor no es necesario.
- c El campo current->state no está en TASK\_RUNNING . El estado del proceso es siempre TASK\_RUNNING a menos que el manejador haya cambiado el estado el mismo.
- GFP\_NOIO

Este valor debe utilizarse si el manejador se encuentra en el bloque I/O. También debe ser utilizado en el manejador de todos los dispositivos de almacenamiento.

• GFP KERNEL

Este caso se debe usar para las demás situaciones.

169/\*\*

170 \* usb submit urb - issue an asynchronous transfer request for an endpoint

- 171 \* @urb: pointer to the urb describing the request
- 172 \* @mem\_flags: the type of memory to allocate, see kmalloc() for a list
- 173 \* of valid options for this.

174 \*

- 175 \* This submits a transfer request, and transfers control of the URB
- 176<sup>\*</sup> describing that request to the USB subsystem. Request completion will
- 177 \* be indicated later, asynchronously, by calling the completion handler.

178 \* The three types of completion are success, error, and unlink

179 \* (a software-induced fault, also called "request cancellation").

180 \*

181 \* URBs may be submitted in interrupt context.

182 \*

- 183 \* The caller must have correctly initialized the URB before submitting
- 184 \* it. Functions such as usb\_fill\_bulk\_urb() and usb\_fill\_control\_urb() are
- 185 \* available to ensure that most fields are correctly initialized, for
- 186 \* the particular kind of transfer, although they will not initialize
- 187<sup>\*</sup> any transfer flags.

188 \*

- 189 \* Successful submissions return 0; otherwise this routine returns a
- 190 \* negative error number. If the submission is successful, the complete()
- 191 \* callback from the URB will be called exactly once, when the USB core and
- 192 \* Host Controller Driver (HCD) are finished with the URB. When the completion

 193 \* function is called, control of the URB is returned to the device 194 \* driver which issued the request. The completion handler may then 195 \* immediately free or reuse that URB. 196 \* 197 \* With few exceptions, USB device drivers should never access URB fields 198 \* provided by usbcore or the HCD until its complete() is called. 199 \* The exceptions relate to periodic transfer scheduling. For both 200 \* interrupt and isochronous urbs, as part of successful URB submission 201 \* urb->interval is modified to reflect the actual transfer period used 202 \* (normally some power of two units). And for isochronous urbs, 203 \* urb->start\_frame is modified to reflect when the URB's transfers were 204 \* scheduled to start. Not all isochronous transfer scheduling policies 205 \* will work, but most host controller drivers should easily handle ISO 206 \* queues going from now until 10-200 msec into the future. 207 \* 208 \* For control endpoints, the synchronous usb control msg() call is 209 \* often used (in non-interrupt context) instead of this call. 210 \* That is often used through convenience wrappers, for the requests 211 \* that are standardized in the USB 2.0 specification. For bulk 212 \* endpoints, a synchronous usb bulk msg() call is available. 213 \* 214 \* Request Queuing: 215 \* 216 \* URBs may be submitted to endpoints before previous ones complete, to 217 \* minimize the impact of interrupt latencies and system overhead on data 218 \* throughput. With that queuing policy, an endpoint's queue would never 219 \* be empty. This is required for continuous isochronous data streams, 220 \* and may also be required for some kinds of interrupt transfers. Such 221 \* queuing also maximizes bandwidth utilization by letting USB controllers 222 \* start work on later requests before driver software has finished the 223 \* completion processing for earlier (successful) requests. 224 \* 225 \* As of Linux 2.6, all USB endpoint transfer queues support depths greater 226 \* than one. This was previously a HCD-specific behavior, except for ISO 227 \* transfers. Non-isochronous endpoint queues are inactive during cleanup 228 \* after faults (transfer errors or cancellation). 229 \* 230 \* Reserved Bandwidth Transfers: 231 \* 232 \* Periodic transfers (interrupt or isochronous) are performed repeatedly, 233 \* using the interval specified in the urb. Submitting the first urb to 234 \* the endpoint reserves the bandwidth necessary to make those transfers. 235 \* If the USB subsystem can't allocate sufficient bandwidth to perform 236 \* the periodic request, submitting such a periodic request should fail. 237 \* 238 \* Device drivers must explicitly request that repetition, by ensuring that 239 \* some URB is always on the endpoint's queue (except possibly for short 240 \* periods during completion callacks). When there is no longer an urb 241<sup>\*</sup> queued, the endpoint's bandwidth reservation is canceled. This means 242 \* drivers can use their completion handlers to ensure they keep bandwidth 243<sup>\*</sup> they need, by reinitializing and resubmitting the just-completed urb 244 \* until the driver longer needs that periodic bandwidth. 245 \* 246 \* Memory Flags: 247 \* 248 \* The general rules for how to decide which mem flags to use 249 \* are the same as for kmalloc. There are four 250 \* different possible values; GFP\_KERNEL, GFP\_NOFS, GFP\_NOIO and

- 251 \* GFP\_ATOMIC.
- 252 \*

 253 \* GFP\_NOFS is not ever used, as it has not been implemented yet. 254 \* 255 \* GFP\_ATOMIC is used when 256 \* (a) you are inside a completion handler, an interrupt, bottom half, 257 \* tasklet or timer, or 258 \* (b) you are holding a spinlock or rwlock (does not apply to 259 \* semaphores), or semaphores), or 260 \* (c) current->state != TASK\_RUNNING, this is the case only after 261 \* you've changed it. 262 \* 263 \* GFP\_NOIO is used in the block io path and error handling of storage 264 \* devices. 265 \* 266 \* All other situations use GFP\_KERNEL. 267 \* 268 \* Some more specific rules for mem flags can be inferred, such as 269 \* (1) start\_xmit, timeout, and receive methods of network drivers must 270 \* use GFP\_ATOMIC (they are called with a spinlock held); 271 \* (2) queuecommand methods of scsi drivers must use GFP\_ATOMIC (also 272 \* called with a spinlock held); called with a spinlock held); 273  $*$  (3) If you use a kernel thread with a network driver you must use 274  $*$  GFP NOIO, unless (b) or (c) apply:  $GFP$  NOIO, unless (b) or (c) apply; 275  $*$  (4) after you have done a down() you can use GFP\_KERNEL, unless (b) or (c) 276  $*$  apply or your are in a storage driver's block io path: apply or your are in a storage driver's block io path; 277 \* (5) USB probe and disconnect can use GFP\_KERNEL unless (b) or (c) apply; and  $278 * (6)$  changing firmware on a running storage or net device uses 279 \* GFP\_NOIO, unless b) or c) apply GFP\_NOIO, unless b) or c) apply 280 \* 281 \*/ 282int usb\_submit\_urb(struct urb \*urb, gfp\_t mem\_flags) 283{ 284 int xfertype, max; 285 struct usb\_device \*dev;<br>286 struct usb\_bost\_endpoint \*e struct usb host endpoint \*ep; 287 int is out: 288 289 if (!urb || urb->hcpriv || !urb->complete) 290 return -EINVAL;  $291$  dev = urb- $>$ dev: 292 if ((!dev) || (dev->state < USB\_STATE\_DEFAULT)) 293 return -ENODEV; 294 295 /\* For now, get the endpoint from the pipe. Eventually drivers 296 \* will be required to set urb->ep directly and we will eliminate  $297$  \* urb->pipe.<br>298 \*/ 298 299 ep = (usb pipein(urb->pipe) ? dev->ep in : dev->ep\_out) 300 [usb\_pipeendpoint(urb->pipe)]; 301 if (!ep) 302 return -ENOENT; 303  $304$  urb->ep = ep; 305 urb->status = -EINPROGRESS; 306 urb->actual length =  $0$ ; 307 308 /\* Lots of sanity checks, so HCDs can rely on clean data 309 \* and don't need to duplicate tests<br>310 \*/  $310$  311 xfertype = usb\_endpoint\_type(&ep->desc); 312 if (xfertype == USB\_ENDPOINT\_XFER\_CONTROL) {

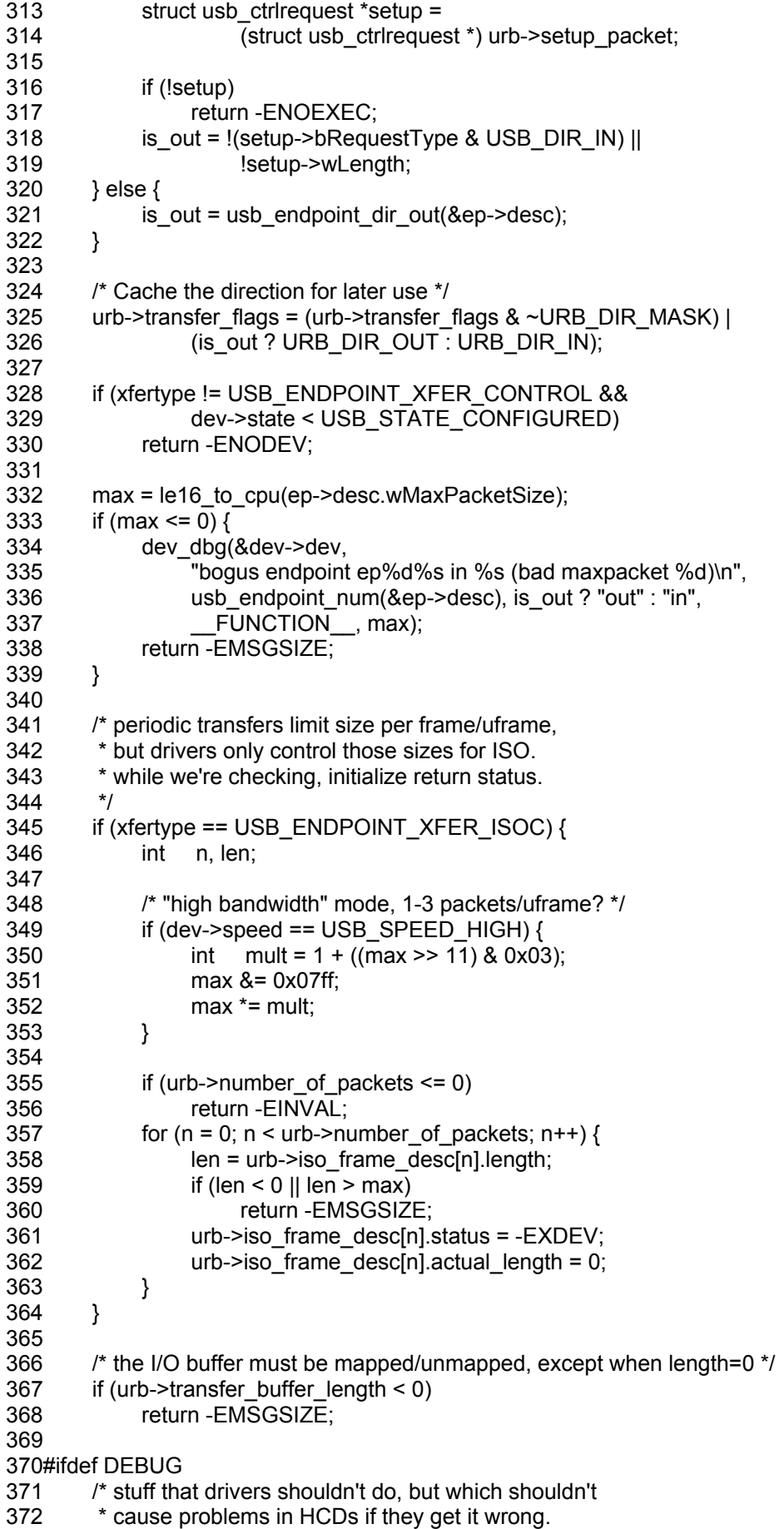

```
 373 */ 
 374 { 
375 unsigned int orig flags = urb->transfer flags;
 376 unsigned int allowed; 
 377 
 378 /* enforce simple/standard policy */ 
 379 allowed = (URB_NO_TRANSFER_DMA_MAP | URB_NO_SETUP_DMA_MAP | 
380 URB_NO_INTERRUPT | URB_DIR_MASK | URB_FREE_BUFFER);
 381 switch (xfertype) { 
 382 case USB_ENDPOINT_XFER_BULK: 
 383 if (is_out) 
384 allowed |= URB_ZERO_PACKET;<br>385 /* FALLTHROUGH */
           /* FALLTHROUGH */
 386 case USB_ENDPOINT_XFER_CONTROL: 
 387 allowed |= URB_NO_FSBR; /* only affects UHCI */ 
 388 /* FALLTHROUGH */ 
 389 default: /* all non-iso endpoints */ 
 390 if (!is_out) 
391 allowed |= URB_SHORT_NOT_OK;
 392 break; 
 393 case USB_ENDPOINT_XFER_ISOC: 
 394 allowed |= URB_ISO_ASAP; 
 395 break; 
 396 } 
397 urb->transfer_flags &= allowed;
 398 
 399 /* fail if submitter gave bogus flags */ 
400 if (urb->transfer_flags != orig_flags) {
 401 err("BOGUS urb flags, %x --> %x", 
402 orig_flags, urb->transfer_flags);<br>403 return -EINVAL:
           return -EINVAL;
 404 } 
405 \frac{1}{2} 406#endif 
 407 /* 
 408 * Force periodic transfer intervals to be legal values that are 
 409 * a power of two (so HCDs don't need to). 
410
 411 * FIXME want bus->{intr,iso}_sched_horizon values here. Each HC 
 412 * supports different values... this uses EHCI/UHCI defaults (and 
 413 * EHCI can use smaller non-default values). 
 414 */ 
415 switch (xfertype) {<br>416 case USB ENDP
       case USB_ENDPOINT_XFER_ISOC:
417 case USB_ENDPOINT_XFER_INT:
 418 /* too small? */ 
 419 if (urb->interval <= 0) 
 420 return -EINVAL; 
 421 /* too big? */ 
 422 switch (dev->speed) { 
 423 case USB_SPEED_HIGH: /* units are microframes */ 
 424 /* NOTE usb handles 2^15 */ 
 425 if (urb->interval > (1024 * 8)) 
426 urb\text{-}interval = 1024 * 8; 427 max = 1024 * 8; 
 428 break; 
429 case USB_SPEED_FULL: /* units are frames/msec */
430 case USB_SPEED_LOW:
431 if (xfertype == USB_ENDPOINT_XFER_INT) {
 432 if (urb->interval > 255)
```
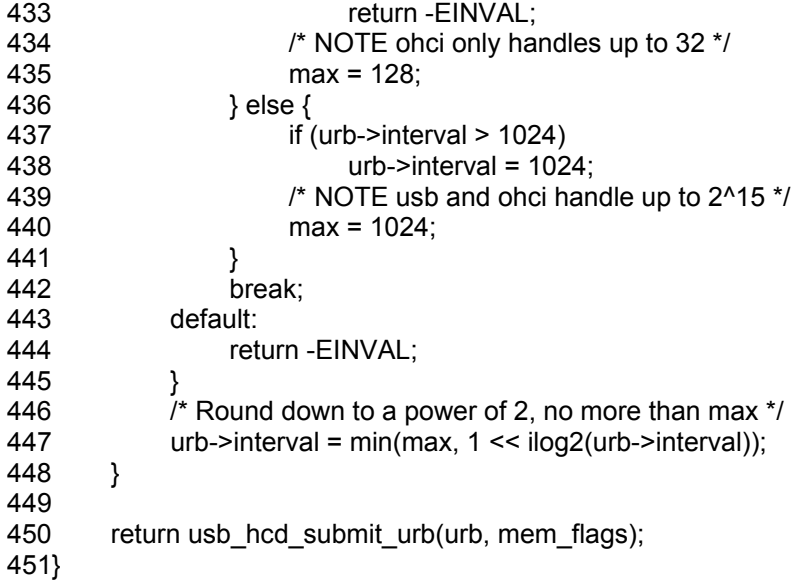

### **usb\_hcd\_submit\_urb**

1292/\* may be called in any context with a valid urb->dev usecount 1293 \* caller surrenders "ownership" of urb 1294 \* expects usb\_submit\_urb() to have sanity checked and conditioned all 1295 \* inputs in the urb 1296 \*/ 1297int usb\_hcd\_submit\_urb (struct urb \*urb, gfp\_t mem\_flags) 1298{ 1299 int status: 1300 struct usb hcd  $*$ hcd = bus to hcd(urb->dev->bus); 1301 1302 /\* increment urb's reference count as part of giving it to the HCD 1303 \* (which will control it). HCD guarantees that it either returns 1304  $*$  an error or calls giveback(), but not both.<br>1305  $*$ / 1305 1306 usb get urb(urb); 1307 atomic inc(&urb->use count); 1308 atomic\_inc(&urb->dev->urbnum); 1309 usbmon\_urb\_submit(&hcd->self, urb); 1310 1311 /\* NOTE requirements on root-hub callers (usbfs and the hub 1312 \* driver, for now): URBs' urb->transfer buffer must be \* driver, for now): URBs' urb->transfer\_buffer must be 1313 \* valid and usb\_buffer\_{sync,unmap}() not be needed, since<br>1314 \* they could clobber root hub response data. Also, control 1314 \* they could clobber root hub response data. Also, control<br>1315 \* URBs must be submitted in process context with interrunt \* URBs must be submitted in process context with interrupts 1316 \* enabled.<br>1317 \*/ 1317 1318 status = map\_urb\_for\_dma(hcd, urb, mem\_flags); 1319 if (unlikely(status)) { 1320 usbmon\_urb\_submit\_error(&hcd->self, urb, status); 1321 goto error; 1322 } 1323 1324 if (is\_root\_hub(urb->dev))<br>1325 status = rh urb endu  $status = rh_urb_enqueue(hcd, urb);$ 1326 else 1327 status = hcd->driver->urb\_enqueue(hcd, urb, mem\_flags);

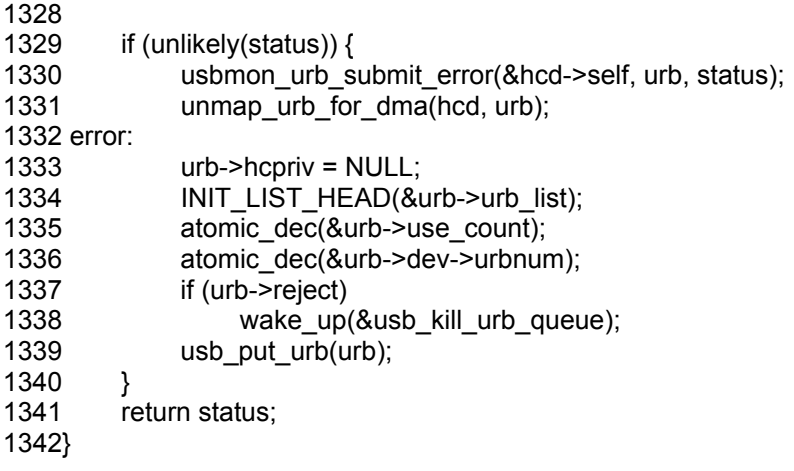

### *Función para finalizar la transmisión de una urb*

Si la función usb submit urb, de envío de una urb, fue un éxito, la función devuelve 0, si la función falla devolverá un número negativo. Si el envío tiene éxito, el manejador llama a la función "complete()", para retornar. Cuando se llama a esta función, el USB core (Host Controller Driver (HCD)) ha terminado con el urb y el control se devuelve al manejador del dispositivo que origino la transmisión de la urb.

Sólo hay tres maneras de que una urb pueda ser terminada:

- La urb se ha enviado al dispositivo, y el dispositivo devuelve la señal adecuada. Si esto ha ocurrido, la variable de estado de la urb estará a 0.
- Algún tipo de error ocurre cuando se realiza un envío o recepción de datos desde el dispositivo.
- La urb fue "desasignada" del USB core.

### *Cancelación de Urbs*

Para detener una urb que se ha enviado al USB core, debería llamarse a las funciones **usb\_kill\_urb** o **usb\_unlink\_urb**:

int usb kill urb(struct urb \*urb);

int usb\_unlink\_urb(struct urb \*urb);

El parámetro urb para estas dos funciones es un puntero al urb que se ha cancelado.

Cuando la función es **usb\_kill\_urb**, el ciclo de vida del urb se detiene. Esta función se usa generalmente cuando el dispositivo está desconectado del sistema, en la llamada de desconexión.

# **Estructura usb\_device\_id**

La estructura struct usb device id proporciona una lista de los diferentes tipos de dispositivos USB que soporta este controlador. Esta lista es utilizada por el USB core para decidir que manejador asignar a un dispositivo y si se usa la conexión en caliente, para decidir qué controlador cargara automáticamente.

41/\*

- 42 \* Device table entry for "new style" table-driven USB drivers.
- 43 \* User mode code can read these tables to choose which modules to load.
- 44 \* Declare the table as a MODULE\_DEVICE\_TABLE.

45 \*

- 46 \* A probe() parameter will point to a matching entry from this table.
- 47 \* Use the driver info field for each match to hold information tied
- 48 \* to that match: device quirks, etc.

49 \*

- 50 \* Terminate the driver's table with an all-zeroes entry.
- 51 \* Use the flag values to control which fields are compared.

52 \*/

53

54/\*\*

- 55 \* struct usb\_device\_id identifies USB devices for probing and hotplugging
- 56 \* @match\_flags: Bit mask controlling of the other fields are used to match 57 \* against new devices. Any field except for driver info may be used.
- 57 \* against new devices. Any field except for driver\_info may be used, 58 \* although some only make sense in conjunction with other fields
- 58 \* although some only make sense in conjunction with other fields.<br>59 \* This is usually set by a USB DEVICE \*() macro, which sets all
- This is usually set by a USB\_DEVICE  $*($ ) macro, which sets all
- 60 \* other fields in this structure except for driver info.
- 61 \* @idVendor: USB vendor ID for a device; numbers are assigned 62 \* by the USB forum to its members.
- by the USB forum to its members.
- 63 \* @idProduct: Vendor-assigned product ID.
- 64  $*$  @bcdDevice\_lo: Low end of range of vendor-assigned product version numbers.<br>65  $*$  This is also used to identify individual product versions for
- 65 \* This is also used to identify individual product versions, for 66 \* a range consisting of a single device.
- a range consisting of a single device.
- 67  $*$  @bcdDevice\_hi: High end of version number range. The range of product 68  $*$  versions is inclusive
- versions is inclusive.
- 69 \* @bDeviceClass: Class of device; numbers are assigned<br>70 \* by the USB forum. Products may choose to implement
- 70 \* by the USB forum. Products may choose to implement classes,<br>71 \* or be vendor-specific. Device classes specify behavior of all
- or be vendor-specific. Device classes specify behavior of all
- 72 \* the interfaces on a devices.
- 73 \* @bDeviceSubClass: Subclass of device; associated with bDeviceClass.
- 74 \* @bDeviceProtocol: Protocol of device; associated with bDeviceClass.
- 75 \* @bInterfaceClass: Class of interface; numbers are assigned
- 76 \* by the USB forum. Products may choose to implement classes,<br>77 \* or be vendor-specific. Interface classes specify behavior only
- 
- 77 \* or be vendor-specific. Interface classes specify behavior only<br>78 \* of a given interface; other interfaces may support other classe of a given interface; other interfaces may support other classes.
- 79 \* @bInterfaceSubClass: Subclass of interface; associated with bInterfaceClass.
- 80 \* @bInterfaceProtocol: Protocol of interface; associated with bInterfaceClass.
- 81  $*$  @driver\_info: Holds information used by the driver. Usually it holds 82  $*$  a pointer to a descriptor understood by the driver, or perhaps
- 82 \* a pointer to a descriptor understood by the driver, or perhaps 83 \* device flags.
- device flags.
- 84 \*
- 85 \* In most cases, drivers will create a table of device IDs by using
- 86 \* USB DEVICE(), or similar macros designed for that purpose.
- 87 \* They will then export it to userspace using MODULE\_DEVICE\_TABLE(),
- 88<sup>\*</sup> and provide it to the USB core through their usb driver structure.

89 \*

90 \* See the usb\_match\_id() function for information about how matches are

91 \* performed. Briefly, you will normally use one of several macros to help

92 \* construct these entries. Each entry you provide will either identify

93 \* one or more specific products, or will identify a class of products

94 \* which have agreed to behave the same. You should put the more specific

95 \* matches towards the beginning of your table, so that driver info can

96 \* record quirks of specific products.

97 \*/

98struct usb\_device\_id {

99 /\* which fields to match against? \*/

100 u16 match flags;

 101  $1$ <sup>\*</sup> Used for product specific matches; range is inclusive  $^*/$ 

103 \_\_u16 idVendor;

104 \_\_u16 idProduct;

105 u16 bcdDevice lo;

106 \_\_ u16 bcdDevice\_hi; 107

108 /\* Used for device class matches \*/

109 \_\_u8 bDeviceClass:

110 \_\_u8 bDeviceSubClass;

111 \_\_u8 bDeviceProtocol;

112

113 /\* Used for interface class matches \*/<br>114 \_\_\_u8 binterfaceClass; 114 u8 bInterfaceClass;

115 \_\_u8 bInterfaceSubClass;<br>116 \_\_u8 bInterfaceProtocol: 116 u8 bInterfaceProtocol;

 117 118 /\* not matched against \*/

119 kernel ulong t driver info;

120};

121

La estructura struct usb device id tiene su código en /include/linux/mod\_devicetable.h con los siguientes campos:

• u16 match flags

Determina cual de los siguientes campos en la estructura del dispositivo deben ser activados. Este campo es definido por diferentes valores usb device id match \* especificados en **include/linux/mod\_devicetable.h**. Este campo normalmente no es inicializado por las macros del tipo usb\_device.

• u16 idVendor

La identificación del vendedor para el dispositivo. Este número es asignado por el foro USB y sus miembros y no se puede asignar por nadie más.

u16 idProduct

La identificacion del producto para el dispositivo.

- \_ \_u16 bcdDevice\_lo
- \_ u16 bcdDevice\_hi

Define el extremo inferior y el superior del número de version de un

dispositivo. Estos valores se expresan en binario con código decimal (BCD). Estas variables, junto con el idVendor y idProduct, se utilizan para definir una versión específica de un dispositivo.

- \_ \_u8 bDeviceClass
- u8 bDeviceSubClass
- u8 bDeviceProtocol

Define la clase, subclase, y el protocolo del dispositivo, respectivamente. Estos valores especifican el comportamiento de todo el dispositivo, incluyendo todas las interfaces de este dispositivo.

- \_ \_u8 bInterfaceClass
- \_ \_u8 bInterfaceSubClass
- u8 bInterfaceProtocol

Definen la clase, subclase, y el protocolo de la interfaz individual, respectivamente.

### *Macros para inicializar la estructura usb\_device\_id*

Al igual que con los dispositivos PCI, hay una serie de macros que se utilizan para inicializar esta estructura, definidas en linux/include/linux/usb.h

• USB DEVICE(vendor, product)

Crea una estructura usb device id que especifica los valores del vendedor y los valores de ID de producto. Esto es utilizado por dispositivos USB que necesitan un controlador específico.

• USB DEVICE VER(vendor, product, lo, hi)

Crea una estructura usb device id que pueden utilizarse para especificar la identificacion del vendedor del dispositivo y los valores del rango de versiones.

• USB DEVICE INFO(class, subclass, protocol)

Crea una estructura usb\_device\_id que se usa para clasificar un dispositivos USB.

• USB\_INTERFACE\_INFO(class, subclass, protocol)

Crea una estructura usb device id que se usa para clasificar un interfaz USB.

Así, para un manejador simple de un dispositivo USB que controla un único dispositivo USB de un solo proveedor, la estructura usb device id tabla se define como:

/\* table of devices that work with this manejador \*/

static struct usb device id skel table  $[ ] = { }$ 

USB\_DEVICE(USB\_SKEL\_VENDOR\_ID, USB\_SKEL\_PRODUCT\_ID) },

 { } /\* Terminating entry \*/ }; MODULE\_DEVICE\_TABLE (usb, skel\_table);

La macro **MODULE\_DEVICE\_TABLE** es necesaria para permitir que las herramientas del espacio de usuario configuren que dispositivos puede controlar el manejador.

### **Estructura usb\_driver**

Es la estructura principal que todos los manejadores USB deben crear. Esta estructura debe ser inicializada por el manejador USB y contiene una serie de funciones y variables que describen el manejador USB. Su código se encuentra en /linux/include/linux/usb.h

 $905$ /\*\*

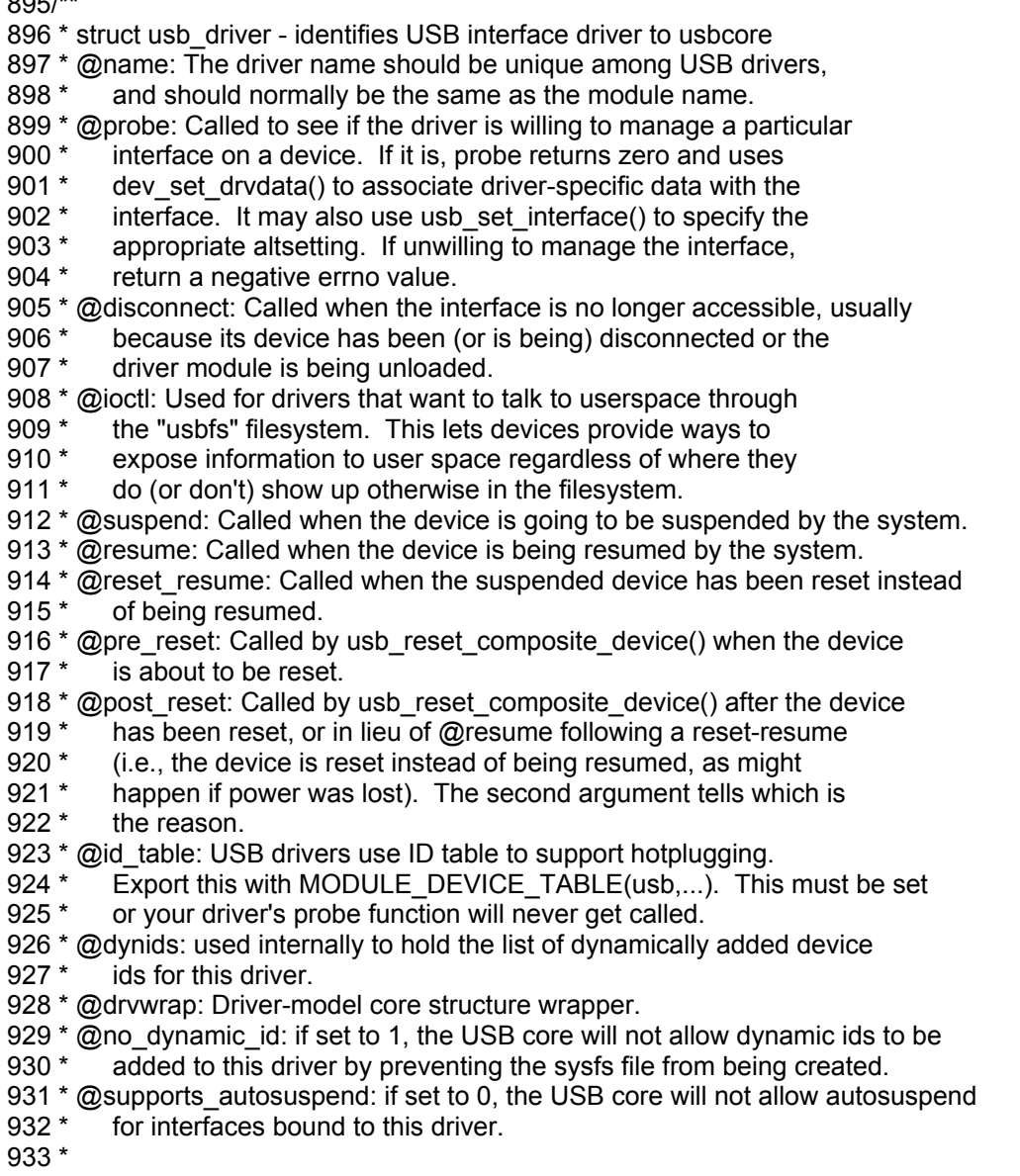

 934 \* USB interface drivers must provide a name, probe() and disconnect() 935 \* methods, and an id table. Other driver fields are optional. 936 \* 937 \* The id table is used in hotplugging. It holds a set of descriptors, 938 \* and specialized data may be associated with each entry. That table 939 \* is used by both user and kernel mode hotplugging support. 940 \* 941 \* The probe() and disconnect() methods are called in a context where 942<sup>\*</sup> they can sleep, but they should avoid abusing the privilege. Most 943 \* work to connect to a device should be done when the device is opened, 944 \* and undone at the last close. The disconnect code needs to address 945 \* concurrency issues with respect to open() and close() methods, as 946 \* well as forcing all pending I/O requests to complete (by unlinking 947<sup>\*</sup> them as necessary, and blocking until the unlinks complete). 948 \*/ 949struct usb\_driver { 950 const char \*name; 951 952 int (\*probe) (struct usb interface \*intf, 953 const struct usb device id \*id); 954 955 void (\*disconnect) (struct usb interface \*intf); 956 957 int (\*ioctl) (struct usb\_interface \*intf, unsigned int code, 958 void \*buf); 959 960 int (\*suspend) (struct usb\_interface \*intf, pm\_message\_t message); 961 int (\*resume) (struct usb interface \*intf); 962 int (\*reset\_resume)(struct usb\_interface \*intf); 963<br>964 int (\*pre\_reset)(struct usb\_interface \*intf); 965 int (\*post\_reset)(struct usb\_interface \*intf); 966<br>967 const struct usb\_device\_id \*id\_table; 968 969 struct usb dynids dynids; 970 struct usbdrv\_wrap drvwrap; 971 unsigned int no dynamic id:1; 972 unsigned int supports autosuspend:1; 973};

El significado de sus campos:

● **struct module \*owner** 

Puntero al propietario de este manejador.

● **const char \*name** 

Puntero al nombre del manejador.

● **const struct usb\_device\_id \*id\_table** 

Puntero a la estructura **usb\_device\_id,** tabla que contiene una lista de todos los diferentes tipos de dispositivos USB que este manejador puede controlar. Si esta variable no se establece, la función de búsqueda nunca es llamada. Si se quiere que un manejador siempre sea llamado por cada dispositivo en el sistema, se debe crear una entrada en el campo **driver\_info**:

static struct usb device id usb ids[  $] = {$ {.driver info =  $42$ },

{ }

- };
- int (\*probe) (struct usb\_interface \*intf, const struct usb\_device\_id **\*id)**

Puntero a la función que interroga al manejador USB. Esta función es llamada por el USB core cuando se piensa que posee una estructura **usb\_interface** que este controlador puede manejar.

### ● **void (\*disconnect) (struct usb\_interface \*intf)**

Puntero a la función de desconexión del controlador USB. Esta función es llamada por el USB core cuando la estructura **usb\_interface** ha sido eliminada del sistema.

Por lo tanto, para crear un valor **struct usb\_driver** , sólo cinco de los campos tienen que ser inicializados:

static struct usb driver skel driver =  $\{$ 

 .owner = THIS\_MODULE, .name = "skeleton",  $id$  table = skel table, .probe = skel\_probe,  $\overline{\phantom{a}}$ .disconnect = skel\_disconnect,

};

La estructura usb\_driver contiene un par de funciones callbacks, que generalmente no se utilizan mucho y no se requieren para que un manejador USB pueda funcionar correctamente:

### • int (\*ioctl) (struct usb interface \*intf, unsigned int code, void \*buf)

Puntero a una función ioctl, permite a una aplicación controlar o comunicarse con un manejador de dispositivo en el manejador USB. En la práctica, sólo el manejador hub USB utiliza esta función.

### • int (\*suspend) (struct usb interface \*intf, u32 state)

Puntero a la función que se encarga de suspender el manejador USB. Se llama cuando el USB core ha suspendido el dispositivo.

### • int (\*resume) (struct usb interface \*intf)

Puntero a la función reanudar el manejador USB.

### *Registrar un manejador USB*

Para registrar la estructura usb driver con el USB core, una llamada a **usb\_register\_driver** se realiza con un puntero a la estructura **usb\_driver**. Esto se realiza normalmente en el módulo de inicialización de código del manejador USB:

static int \_ \_init usb\_skel\_init(void){

int result;

```
 /* register this driver with the USB subsystem */ 
result = usb_register(&skel_driver);
 if (result) 
 err("usb_register failed. Error number %d", result); 
 return result;
```
Cuando el manejador USB se deshabilite, la estructura **usb\_driver** tiene que ser deshabilitada desde el núcleo. Esto se hace con una llamada a usb\_deregister\_driver. Cuando esta llamada ocurre, cualquier interfaz USB que se encuentre actualmente vinculados a este manejador se desconectaran y la función disconnect sera llamada por ellos.

```
static void _ _exit usb_skel_exit(void){
          /* deregister this driver with the USB subsystem */ 
         usb_deregister(&skel_driver);
 }
```
## **Envió y control de una Urb para un tipo de transmisión masivo**

Cuando el manejador quiere enviar datos al dispositivo USB, debe crear una estructura urb para la transmisión de los datos:

drivers/usb/core/usb.c

}

```
 47/** 
48 * usb alloc urb - creates a new urb for a USB driver to use
49 * @iso_packets: number of iso packets for this urb
50 * @mem_flags: the type of memory to allocate, see kmalloc() for a list of 51 * valid options for this.
        valid options for this.
 52 * 
 53 * Creates an urb for the USB driver to use, initializes a few internal 
 54 * structures, incrementes the usage counter, and returns a pointer to it. 
 55 * 
 56 * If no memory is available, NULL is returned. 
 57 * 
 58 * If the driver want to use this urb for interrupt, control, or bulk 
 59 * endpoints, pass '0' as the number of iso packets. 
 60 * 
 61 * The driver must call usb_free_urb() when it is finished with the urb. 
 62 */ 
63struct urb *usb_alloc_urb(int iso_packets, gfp_t mem_flags)
 64{ 
 65 struct urb *urb; 
 66 
 67 urb = kmalloc(sizeof(struct urb) + 
 68 iso_packets * sizeof(struct usb_iso_packet_descriptor), 
69 mem_flags);<br>70 if (lurb) {
       if (!urb) \{71 err("alloc_urb: kmalloc failed");
 72 return NULL; 
 73 } 
74 usb init urb(urb);
```
75 return urb;

 Después de que una urb se ha creado con éxito, se debe crear también un buffer DMA para enviar los datos al dispositivo de manera más eficiente. Y los datos se copian desde el usuario al manejador en el buffer:

 623/\*\* 624 \* usb\_buffer\_alloc - allocate dma-consistent buffer for URB\_NO\_xxx\_DMA\_MAP 625 \* @dev: device the buffer will be used with 626 \* @size: requested buffer size 627 \* @mem\_flags: affect whether allocation may block 628 \* @dma: used to return DMA address of buffer 629 \* 630 \* Return value is either null (indicating no buffer could be allocated), or 631 \* the cpu-space pointer to a buffer that may be used to perform DMA to the 632 \* specified device. Such cpu-space buffers are returned along with the DMA 633 \* address (through the pointer provided). 634 \* 635 \* These buffers are used with URB\_NO\_xxx\_DMA\_MAP set in urb->transfer\_flags 636 \* to avoid behaviors like using "DMA bounce buffers", or thrashing IOMMU 637 \* hardware during URB completion/resubmit. The implementation varies between 638 \* platforms, depending on details of how DMA will work to this device. 639 \* Using these buffers also eliminates cacheline sharing problems on 640 \* architectures where CPU caches are not DMA-coherent. On systems without 641 \* bus-snooping caches, these buffers are uncached. 642 \* 643 \* When the buffer is no longer used, free it with usb\_buffer\_free(). 644 \*/ 645void \*usb\_buffer\_alloc(struct usb\_device \*dev, size\_t size, gfp\_t mem\_flags, 646 dma\_addr\_t \*dma) 647{ 648 if (!dev || !dev->bus) 649 return NULL; 650 return hcd\_buffer\_alloc(dev->bus, size, mem\_flags, dma); 651}

Una vez que los datos están copiados correctamente desde el espacio de usuario al buffer local, la urb debe de ser inicializada correctamente antes de que pueda ser enviada al dispositivo USB, veamos el código en include/linux/usb.h

/\*\*

- 1337 \* usb\_fill\_bulk\_urb macro to help initialize a bulk urb
- 1338 \* @urb: pointer to the urb to initialize.
- 1339 \* @dev: pointer to the struct usb\_device for this urb.
- 1340 \* @pipe: the endpoint pipe
- 1341 \* @transfer\_buffer: pointer to the transfer buffer
- 1342 \* @buffer\_length: length of the transfer buffer
- 1343 \* @complete\_fn: pointer to the usb\_complete\_t function
- 1344 \* @context: what to set the urb context to.
- 1345 \*

- 1347 \* to a device.
- 1348 \*/

<sup>1346 \*</sup> Initializes a bulk urb with the proper information needed to submit it

<sup>1349</sup> static inline void usb fill bulk urb(struct urb \*urb,

<sup>1350</sup> struct usb device \*dev.

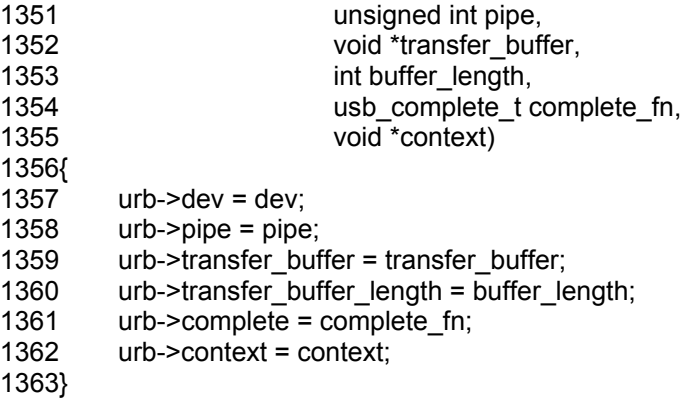

Ahora que la estructura urb esta correctamente inicializada, y los datos copiados correctamente, es cuando la urb puede ser enviada al USB core para que sea enviado al dispositivo.

#### **retval = usb\_submit\_urb(urb, GFP\_KERNEL);**

Después de que la urb se ha transmitido correctamente hacia el dispositivo USB, una última llamada tiene lugar para terminar la transmisión. Para el manejador drivers/usb/usb-skeleton.c, se llama a la función skel write bulk callback

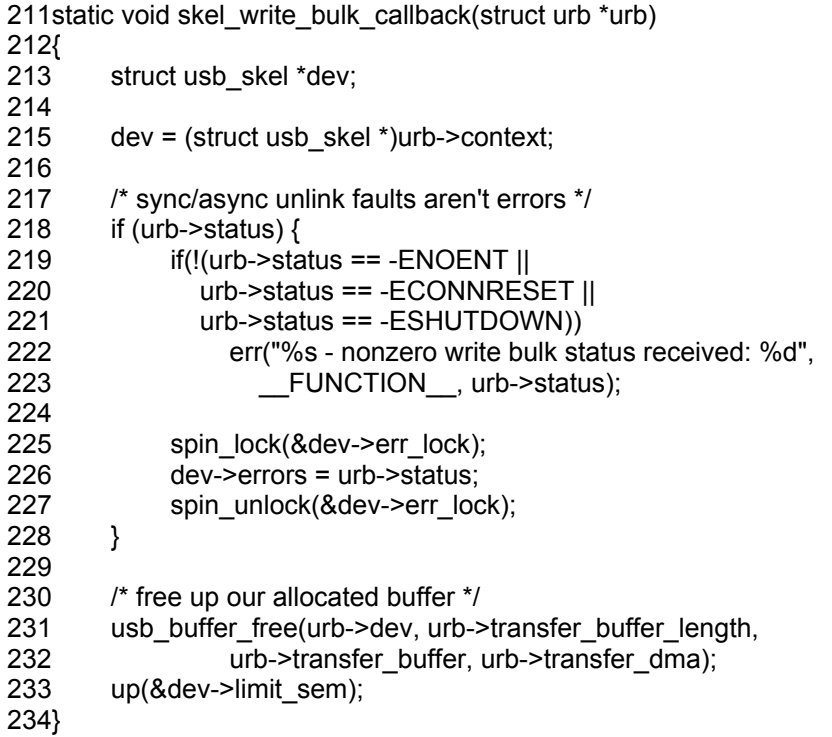

Lo primero que hace la función es comprobar el estado de la urb para

determinar si el urb ha sido completada con éxito, (los valores de errores, **- ENOENT**, -**ECONNRESET** y **-ESHUTDOWN** no son verdaderos errores de transmisión, sólo los informes sobre el éxito de la transmisión), luego libera los buffers.

# **Transferencias Usb sin urbs**

A veces un manejador USB para enviar unos pocos datos no quiere pasar por todos los pasos de crear una estructura urb, iniciarla y luego esperar a que terminen las funciones de preparar la estructura.

Dos funciones están disponibles que nos posibilitan una transmisión sencilla.

### **usb\_bulk\_msg**

Crea una estructura urb para un tipo masivo (bulk) y lo envía al dispositivo especificado y luego espera a que termine antes de regresar al que llama. Se define en: /linux/drivers/usb/core/message.c

189/\*\*

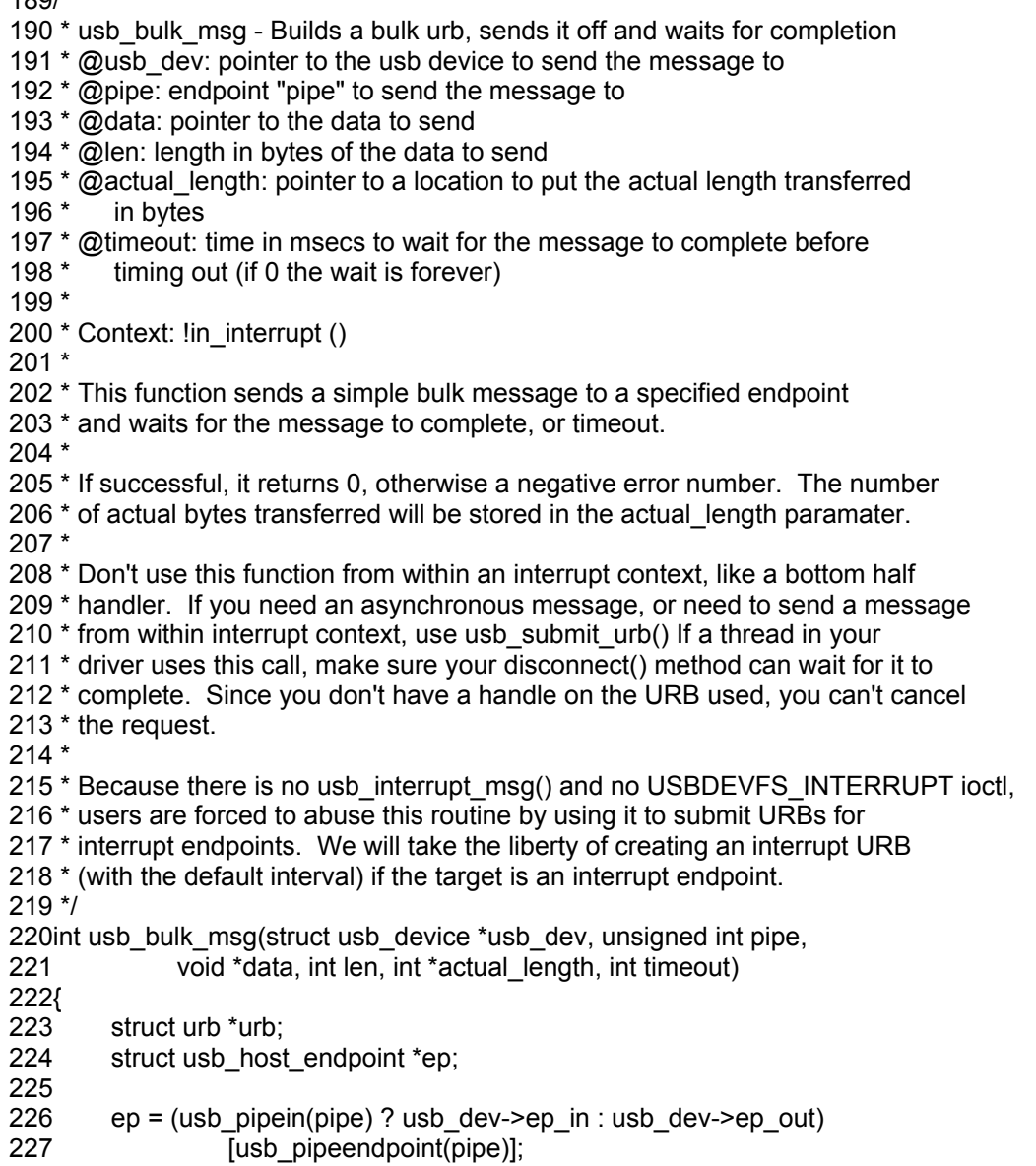

```
 228 if (!ep || len < 0) 
 229 return -EINVAL; 
 230 
 231 urb = usb_alloc_urb(0, GFP_KERNEL); 
 232 if (!urb) 
 233 return -ENOMEM; 
 234 
235 if ((ep->desc.bmAttributes & USB_ENDPOINT_XFERTYPE_MASK) ==
236 USB_ENDPOINT_XFER_INT) {
237 pipe = (p^{10}) = (3 < 30)] (PIPE INTERRUPT << 30);
 238 usb_fill_int_urb(urb, usb_dev, pipe, data, len, 
239 usb_api_blocking_completion, NULL,<br>240 ep->desc.blnterval):
                    ep->desc.bInterval);
 241 } else 
 242 usb_fill_bulk_urb(urb, usb_dev, pipe, data, len, 
243 usb api blocking completion, NULL);
 244 
245 return usb start wait urb(urb, timeout, actual length);
 246}
```
Los parámetros de esta función son los siguientes:

#### • struct usb device \* usb dev

Un puntero al dispositivo USB para enviar el mensaje.

#### ● **unsigned int pipe**

El endpoint específico de los dispositivo USB para que este mensaje pueda ser enviado. Este valor se crea con una llamada a cualquiera de **usb\_sndbulkpipe** o **usb\_rcvbulkpipe**.

#### ● **void \*data**

Un puntero a los datos a enviar.

● **int len** 

La longitud del buffer que apunta el parámetro de datos.

#### ● **int \*actual\_length**

Un puntero al lugar donde la función almacena el número de bytes transmitidos al dispositivo o recibidos del dispositivo.

● **int timeout** 

La cantidad de tiempo que debe esperar antes de que se agote el tiempo de espera. Si este valor es 0, la función siempre espera el mensaje al completo.

Si la función se termina con éxito devuelve 0, en otro caso un valor negativo.

### **usb\_control\_msg**

Para transmitir pocos datos en un tipo control, existen funciones para permitir a un manejador enviar y recibir mensajes de control USB. La función usb control msg funciona de forma parecida a la función usb bulk msg:

```
int usb_control_msg(struct usb_device *dev, unsigned int pipe, __u8 request,
 130 __u8 requesttype, __u16 value, __u16 index, void *data, 
               u16 size, int timeout)
 132{ 
133 struct usb ctrirequest *dr;
 134 int ret; 
 135 
136 dr = kmalloc(sizeof(struct usb_ctrlrequest), GFP_NOIO);
 137 if (!dr) 
 138 return -ENOMEM; 
 139 
 140 dr->bRequestType = requesttype; 
141 dr->bRequest = request;
 142 dr->wValue = cpu_to_le16p(&value); 
143 dr->wIndex = cpu_to_le16p(&index);
144 dr->wLength = cpu_to_le16p(&size);
 145 
 146 /* dbg("usb_control_msg"); */ 
 147 
 148 ret = usb_internal_control_msg(dev, pipe, dr, data, size, timeout); 
 149 
 150 kfree(dr); 
 151 
 152 return ret; 
 153}
```
Los parámetros de esta función son casi los mismos que **usb\_bulk\_msg**, con algunas diferencias importantes:

### ● **struct usb\_device \*dev**

Un puntero al dispositivo USB para enviar el mensaje de control.

#### ● **unsigned int pipe**

 El endpoint específico del dispositivo USB donde este mensaje de control va a ser enviado. Este valor se crea con una llamada a cualquiera de **usb\_sndctrlpipe** o **usb\_rcvctrlpipe**.

#### ● **\_ \_u8 request**

El valor de la solicitud para el mensaje de control.

#### ● **\_ \_u8 requesttype**

El tipo de la solicitud para el mensaje de control.

### ● **\_ \_u16 value**

El valor del mensaje USB para el mensaje de control.

### ● **\_ \_u16 index**

El índice del mensaje USB para mensaje de control.

### ● **void \*data**

Un puntero a los datos a enviar al dispositivo, si es un OUT endpoint.

#### ● **\_ \_u16 size**

El tamaño del buffer que indica el puntero a datos.

● **int timeout** 

La cantidad de tiempo que debe esperar antes de que se agote el tiempo de espera. Si este valor es 0, la función siempre espera el mensaje al completo.

Si la función tiene éxito, devuelve el número de bytes que fueron transferidos hacia o desde el dispositivo. Si no tiene éxito, devuelve un número de error negativo.

### *Otras funciones para USB*

Una serie de funciones de ayuda en el USB core, pueden ser utilizadas para obtener información estándar de un dispositivo USB.

La función usb get descriptor recupera el descriptor USB de un dispositivo especificado. La función se define en: /linux/drivers/usb/core/message.c

int usb\_get\_descriptor(struct usb\_device \*dev, unsigned char type, unsigned char index, void \*buf, int size);

Esta función puede ser utilizada por un manejador USB para leer dentro de la estructura **struct usb\_device** cualquiera de los campos descriptores del dispositivo. Los parámetros de la función son los siguientes:

● **struct usb\_device \*usb\_dev** 

Un puntero al descriptor de dispositivo USB que debe ser leído.

● **unsigned char type** 

Este tipo se describe en la especificación USB y puede ser uno de los siguientes tipos:

- c SB\_DT\_DEVICE
- c USB\_DT\_CONFIG
- c USB\_DT\_STRING
- c USB\_DT\_INTERFACE
- c USB\_DT\_ENDPOINT
- c USB\_DT\_DEVICE\_QUALIFIER
- c USB\_DT\_OTHER\_SPEED\_CONFIG
- c USB\_DT\_INTERFACE\_POWER
- c USB\_DT\_OTG
- c USB\_DT\_DEBUG
- c USB\_DT\_INTERFACE\_ASSOCIATION
- c USB\_DT\_CS\_DEVICE
- c USB\_DT\_CS\_CONFIG
- c USB\_DT\_CS\_STRING
- c USB\_DT\_CS\_INTERFACE
- c USB\_DT\_CS\_ENDPOINT

### **unsigned char index**

El número del descriptor que debe ser recuperado del dispositivo.

● **void \*buf** 

Un puntero al buffer para poder copiar el descriptor.

● **int size** 

El tamaño de la memoria apuntado por la variable buf.

613/\*\*

 614 \* usb\_get\_descriptor - issues a generic GET\_DESCRIPTOR request 615 \* @dev: the device whose descriptor is being retrieved 616 \* @type: the descriptor type (USB\_DT\_\*) 617 \* @index: the number of the descriptor 618 \* @buf: where to put the descriptor 619 \* @size: how big is "buf"? 620 \* Context: !in\_interrupt () 621 \* 622 \* Gets a USB descriptor. Convenience functions exist to simplify 623 \* getting some types of descriptors. Use 624 \* usb\_get\_string() or usb\_string() for USB\_DT\_STRING. 625 \* Device (USB\_DT\_DEVICE) and configuration descriptors (USB\_DT\_CONFIG) 626 \* are part of the device structure. 627 \* In addition to a number of USB-standard descriptors, some 628 \* devices also use class-specific or vendor-specific descriptors. 629 \* 630 \* This call is synchronous, and may not be used in an interrupt context. 631 \* 632 \* Returns the number of bytes received on success, or else the status code 633 \* returned by the underlying usb\_control\_msg() call. 634 \*/ 635int usb\_get\_descriptor(struct usb\_device \*dev, unsigned char type, 636 unsigned char index, void \*buf, int size) 637{ 638 int i; 639 int result; 640 641 memset(buf, 0, size); /\* Make sure we parse really received data \*/ 642 643 for  $(i = 0; i < 3; ++i)$  644 /\* retry on length 0 or error; some devices are flakey \*/ 645 result = usb control msg(dev, usb rcvctrlpipe(dev, 0), 646 USB REQ GET DESCRIPTOR, USB DIR IN, 647 (type << 8) + index, 0, buf, size, 648 USB CTRL GET TIMEOUT); 649 if (result <= 0 && result != -ETIMEDOUT) 650 continue; 651 if (result > 1 && ((u8 \*)buf)[1] != type) { 652 result = -EPROTO;

 653 continue; 654 } 655 break; 656 } 657 return result; 658} 659

Si esta función tiene éxito, devuelve el número de bytes leídos del dispositivo. De lo contrario, devuelve un número negativo.

Uno de los usos más comunes para la llamada **usb\_get\_descriptor** es para recuperar una cadena desde el dispositivo USB. Debido a que este es bastante común, existe una función para tal fin llamada **usb\_get\_string**:

 661/\*\* 662 \* usb\_get\_string - gets a string descriptor 663 \* @dev: the device whose string descriptor is being retrieved 664 \* @langid: code for language chosen (from string descriptor zero) 665 \* @index: the number of the descriptor 666 \* @buf: where to put the string 667 \* @size: how big is "buf"? 668 \* Context: !in\_interrupt () 669 \* 670 \* Retrieves a string, encoded using UTF-16LE (Unicode, 16 bits per character, 671 \* in little-endian byte order). 672 \* The usb\_string() function will often be a convenient way to turn 673 \* these strings into kernel-printable form. 674 \* 675 \* Strings may be referenced in device, configuration, interface, or other 676 \* descriptors, and could also be used in vendor-specific ways. 677 \* 678 \* This call is synchronous, and may not be used in an interrupt context. 679 \* 680 \* Returns the number of bytes received on success, or else the status code 681 \* returned by the underlying usb control msg() call. 682 \*/ 683static int usb\_get\_string(struct usb\_device \*dev, unsigned short langid, 684 unsigned char index, void \*buf, int size) 685{ 686 int i; 687 int result; 688 689 for  $(i = 0; i < 3; ++i)$  690 /\* retry on length 0 or stall; some devices are flakey \*/ 691 result = usb\_control\_msg(dev, usb\_rcvctrlpipe(dev, 0), 692 USB\_REQ\_GET\_DESCRIPTOR, USB\_DIR\_IN, 693 (USB\_DT\_STRING << 8) + index, langid, buf, size, 694 USB CTRL GET TIMEOUT); 695 if (!(result ==  $0 \parallel$  result == -EPIPE)) 696 break; 697 } 698 return result; 699}

Si tiene éxito, esta función devuelve el número de bytes recibidos por el dispositivo. De lo contrario, devuelve un número negativo de error.

# **Recursos**

- www.lrr.in.tum.de/Par/arch/usb/usbdoc/
- marc.info/?l=linux-usb-announce&m=92328122826889&w=2
- tali.admingilde.org/linux-docbook/usb/index.html
- www.linuxjournal.com/article/4786
- book.chinaunix.net/special//ebook/oreilly/ldd3/0596005903/linuxdrive3- CHP-13-SECT-3.html
- www.linux-usb.org